### **Get moving with CMC FPGA/GPU Cluster**

YASSINE HARIRI | [HARIRI@CMC.CA](mailto:Pollitt-Smith@cmc.ca) | SENIOR PLATFORM ENGINEER

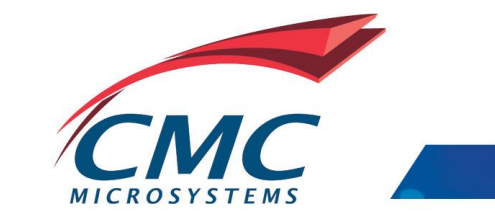

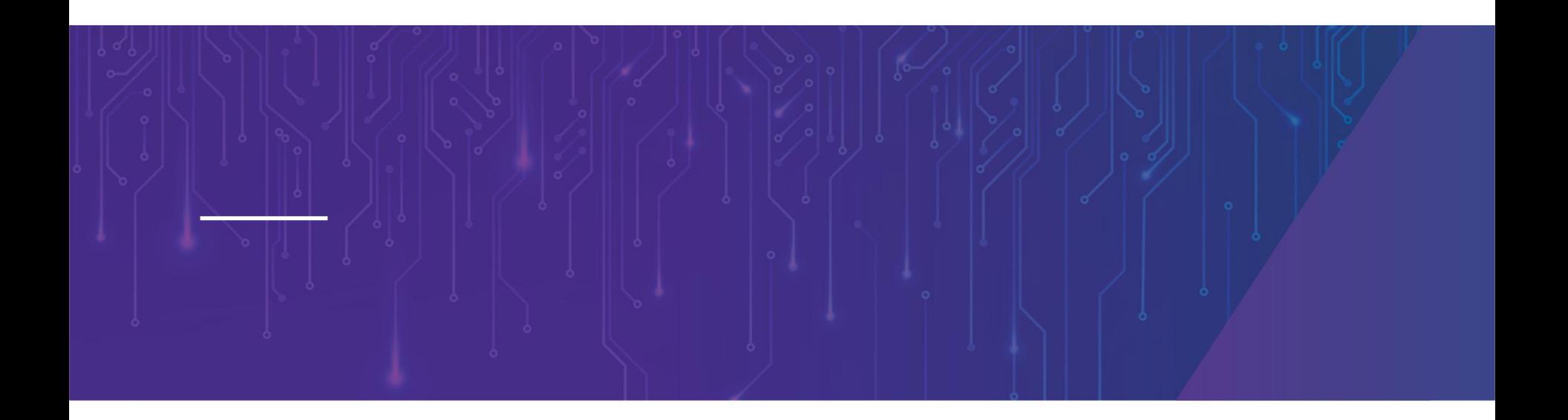

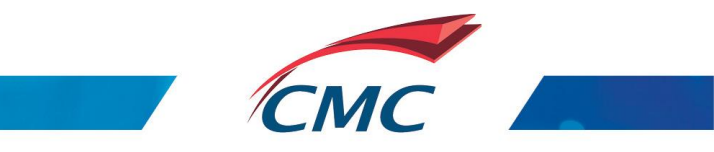

## Agenda

- ➢ CMC Microsystems
- ➢ AI ML and DL: basic concepts
- ➢ CMC Cloud FPGA/GPU Cluster
	- ➢ HW architecture
	- ➢ SW Stack
- ➢ End-to-end Deep Learning platform
- ➢ Use Case : CNN architecture and training implementation using Caffe
- ➢ Live Demo
	- ➢ Training on Tesla V100 GPU
	- ➢ Inference on Alveo FPGA
- $\triangleright$  Q&A

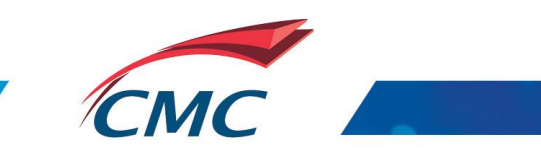

## CMC Microsystems

Lowering barriers to technology adoption

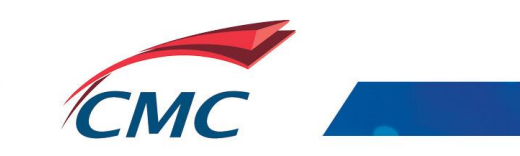

# CMC Microsystems

The services provided by CMC are essential for the research and training required to advance the digital economy:

Industry 4.0, autonomous vehicles, big data, Internet of Things (IoT), cyber defence and security, 5G, quantum computing, artificial intelligence (AI)

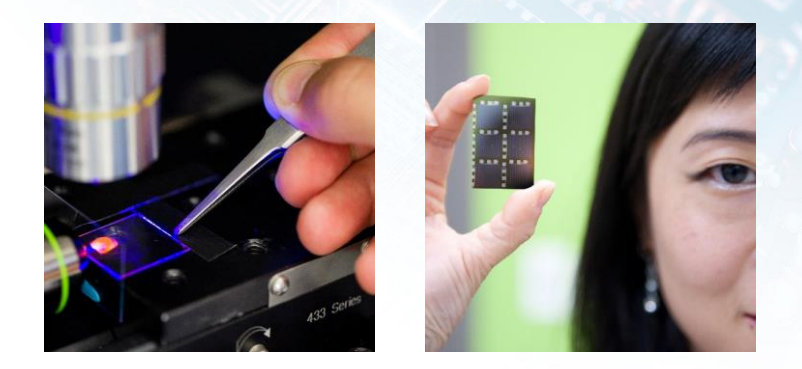

### Academic and Industrial Users

- > Not for profit federally incorporated 1984
- > Manages Canada's National Design Network®
- > Delivers micro-nano innovation capabilities

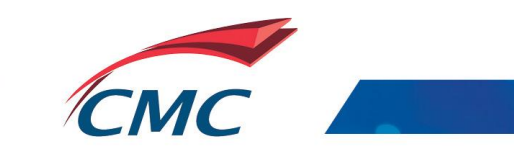

# Canada's National Design Network

A Canada-wide collaboration between **66** universities/colleges to connect **10,000** academic participants with **950** companies to design, make and test micro-nanosystem prototypes. CMC Microsystems manages Canada's National Design Network®.

**Annually:**

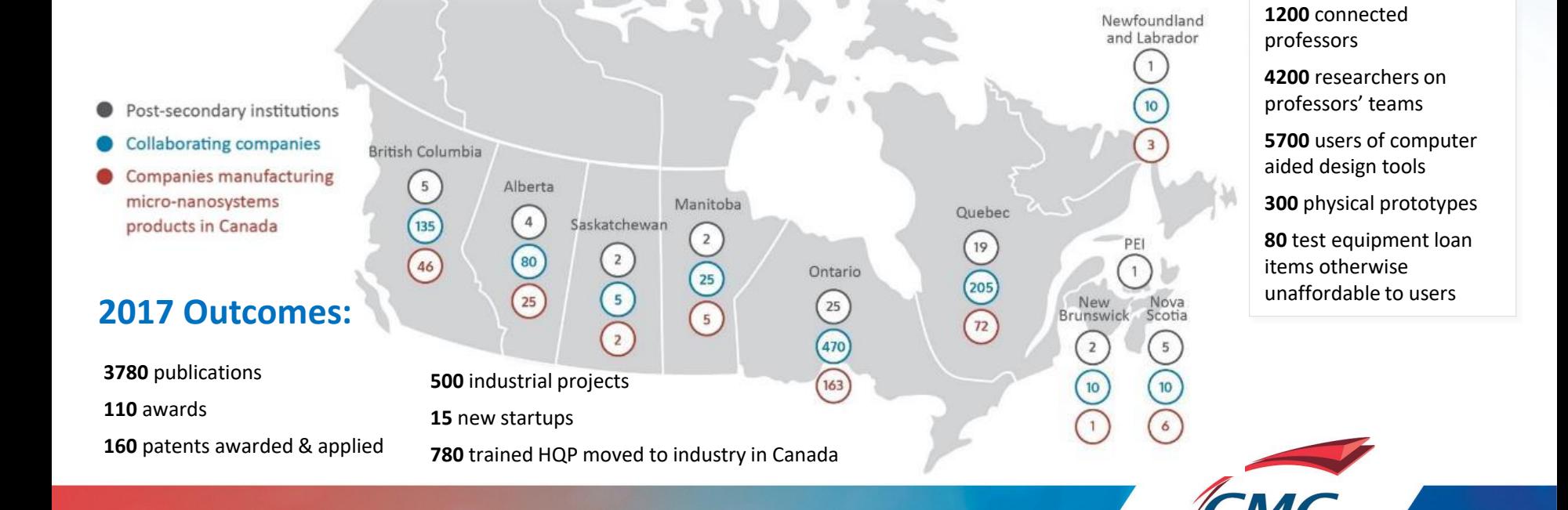

### **Lowering Barriers to Technology Adoption**

CMC delivers key services to increase researchers' and companies' innovation capability in Canada:

- ➢Design tools (software)
- $\triangleright$  Fabrication services to create working prototypes
- $\triangleright$  Equipment and services for prototype testing
- ➢Platform technologies
- $\triangleright$  Training, support, networking
- $\triangleright$  Technology plan and roadmap

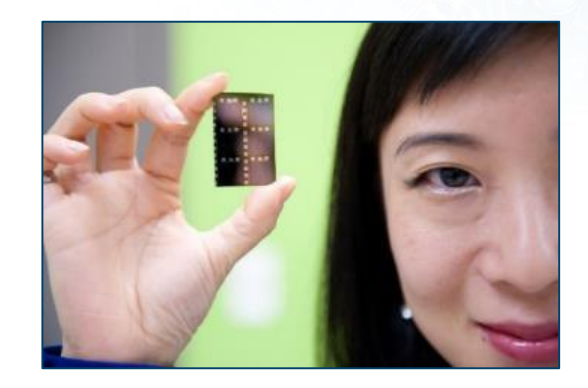

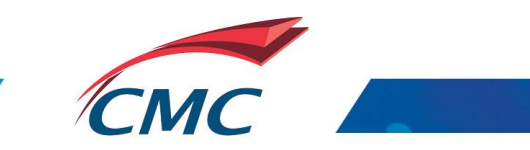

# Industrial Supply Chain

CNDN - Engaging strategically in Canada and worldwide

Global partnerships to support research excellence in Canada

#### info@cmc.ca

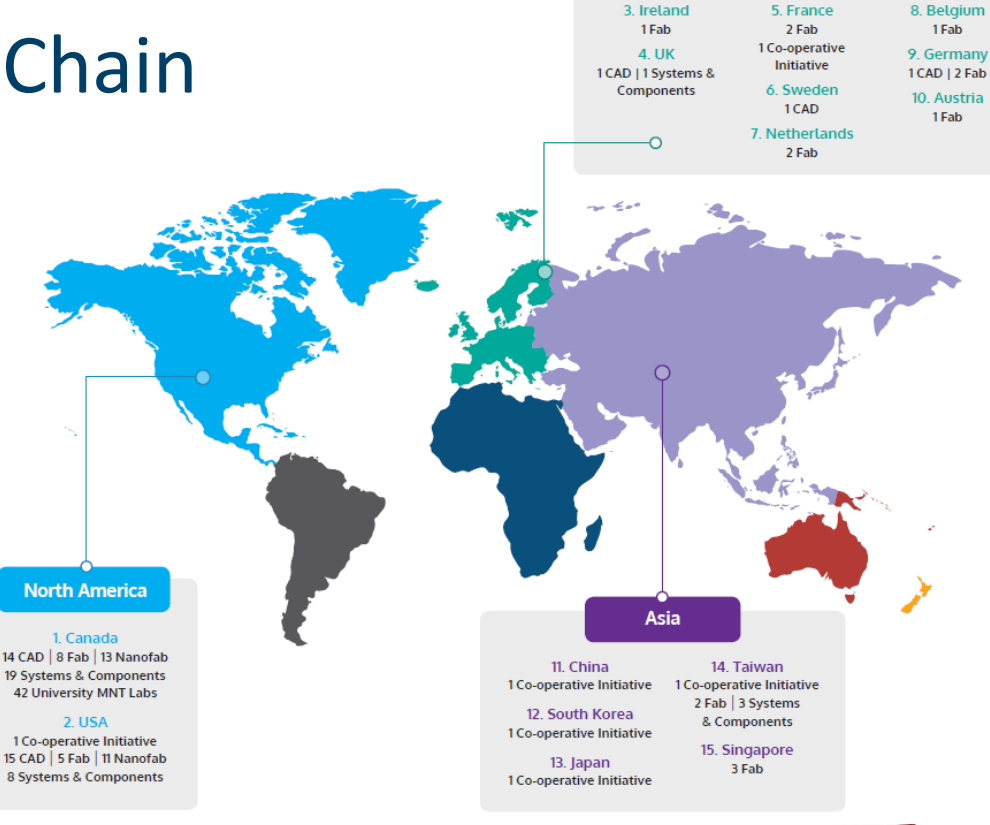

**Europe** 1 European Co-operative Initiative

# Discover, Collaborate, Connect

Make CMC your partner on the path to R&D and commercialization

- > Industrial Supply Chain *engaging strategically*
- > R&D collaborations *accelerating projects*
- > Services for emerging processes and products *connecting to early adopters*
- > SponsorChip *enhancing your research efforts*

Products & services: keeping researchers at the leading edge

- $>$  CAD FAB LAB and more...
- > Visit: [www.cmc.ca/SuccessStories](https://www.cmc.ca/successstories/)

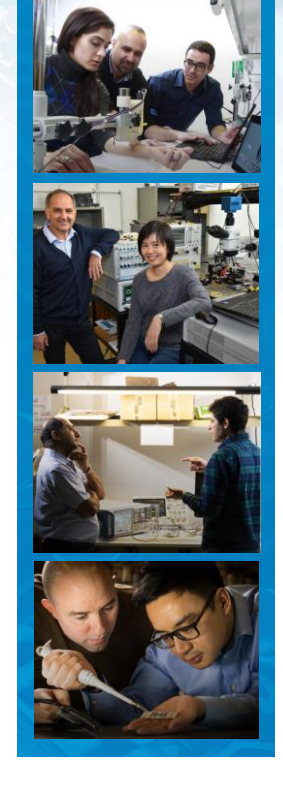

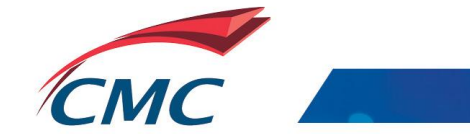

## From idea to manufacturable prototype

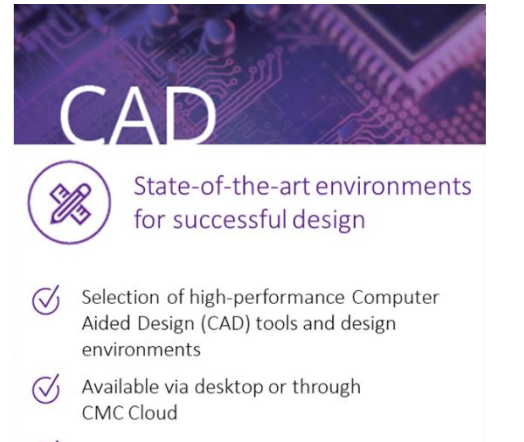

User guides, application notes, training  $\mathcal{Q}_1$ materials and courses

#### CMC.ca/CAD

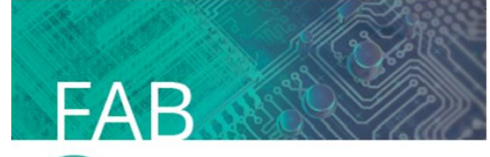

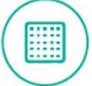

Services for making working prototypes

- Multi-project wafer services with affordable access to foundries worldwide
- Fabrication and travel assistance to prototype at a university-based lab
- Value-added packaging and assembly  $\sigma$ services
- In-house expertise for first-time-right prototypes

#### CMC.ca/FAB

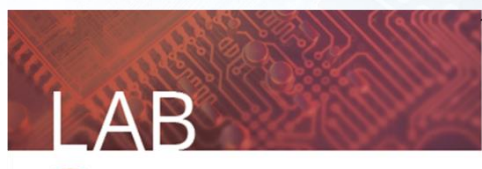

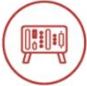

Device validation to system demonstration

- Access to platform-based microsystems design and prototyping environments
- Access to test equipment on loan
- Access to contract engineering services  $\mathcal{Q}'$

#### $\boxed{\triangle}$  CMC.ca/LAB

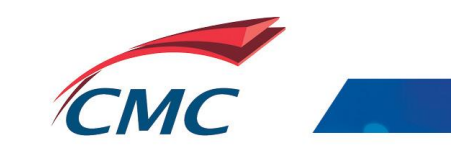

## CAD

### State-of-the-art environments for successful design | www.cmc.ca/CAD

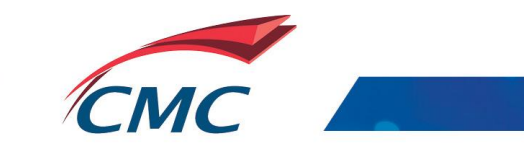

## CAD

Over 500 CAD tools and modules

Over 5000 individual users annually

PDK, training, support

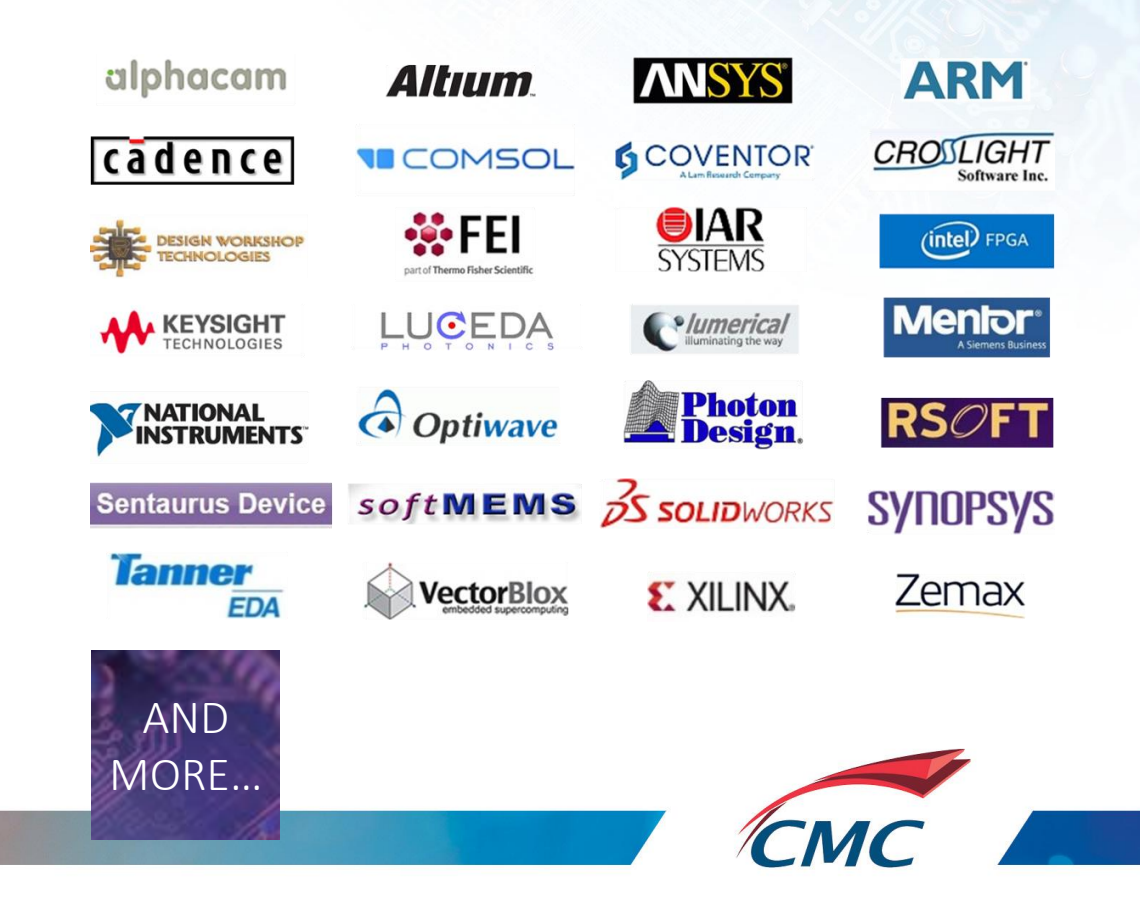

## FAB

### Services for making working prototypes | www.cmc.ca/FAB

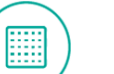

25 multi-project wafer services available through nine foundries worldwide, offering industrial-scale manufacturing

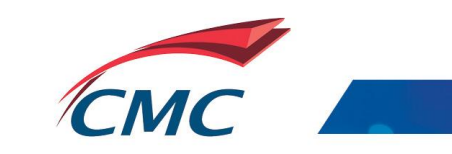

# Global supply chain

- > Advanced technology access to **microelectronics, photonics, optoelectronics, MEMS, microfluidics, and embedded systems technology** including TSMC, GlobalFoundries, AMF, IBM, and STMicroelectronics.
- > CMC is channel partner for GlobalFoundries in North America.

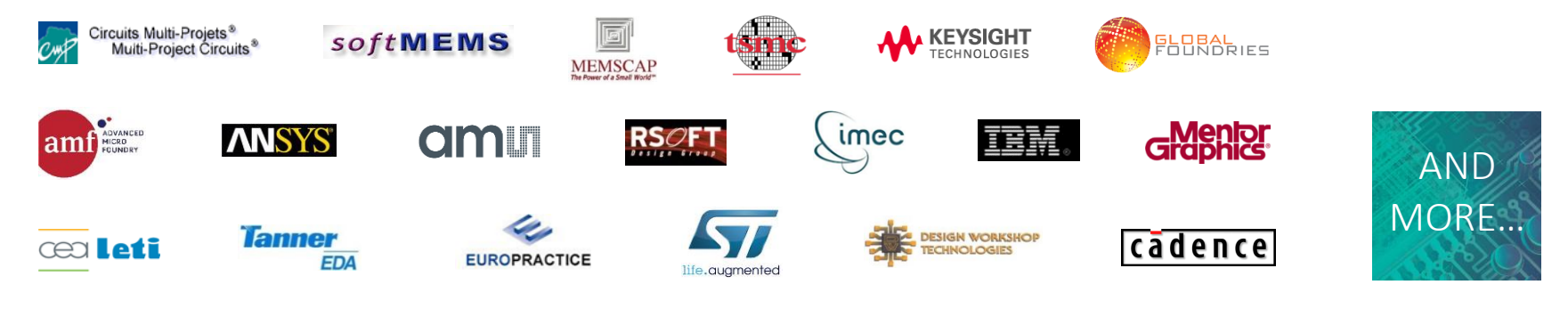

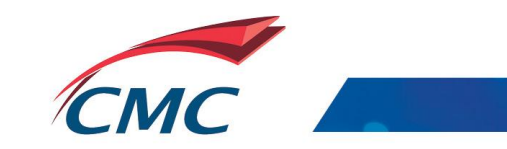

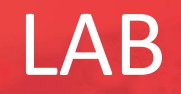

### Device validation to system demonstration | www.cmc.ca/LAB

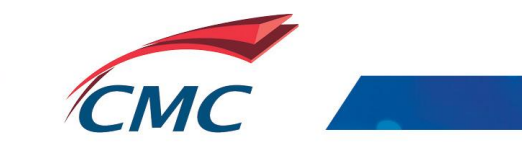

### **CMC Cloud: Unified Architecture**

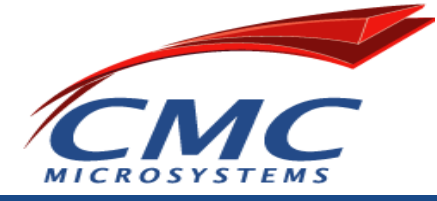

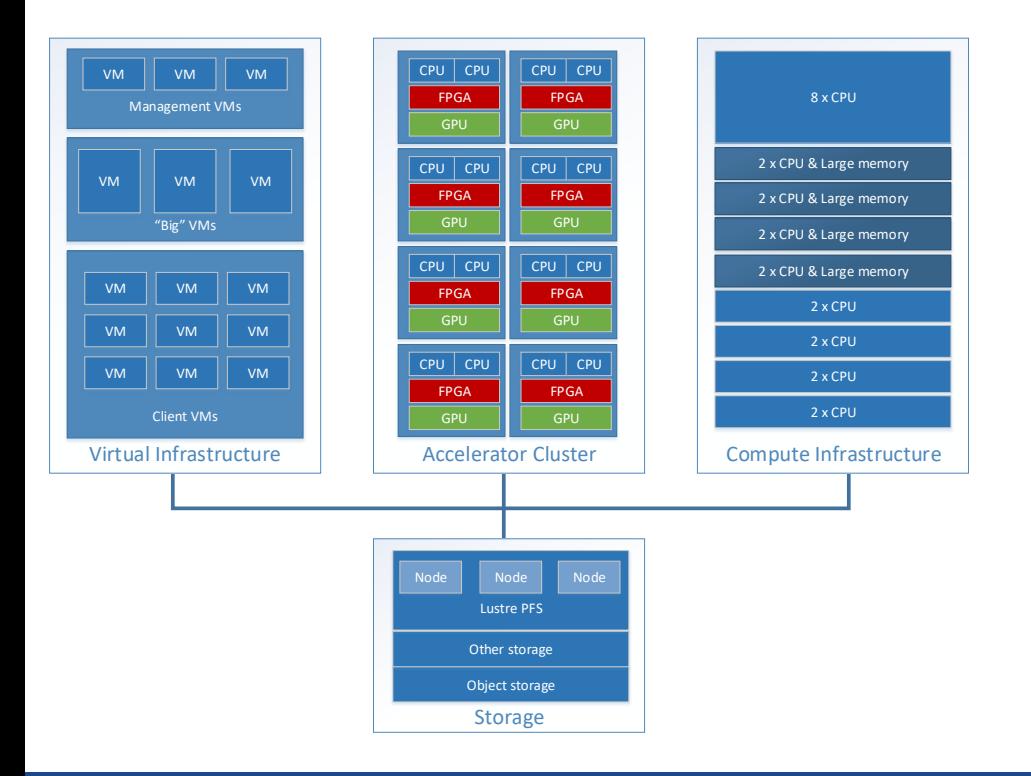

#### **Seamless Transition Between Environments**

- **CAD** Design using CMC Cloud desktop
- **FAB** Simulate on the CAD Compute cluster
- **LAB** Prototype on the FPGA+GPU cluster

### CMC Cloud: Design Environments

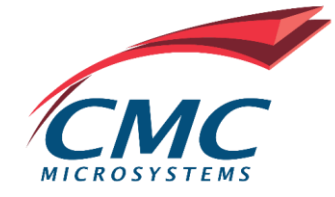

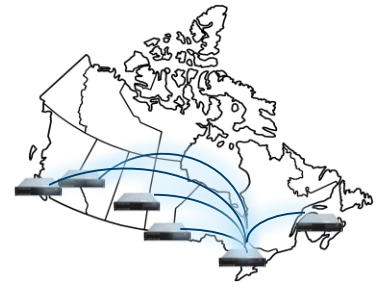

**CMC Cloud** provides researchers with secure, high-performance, remotely accessible EDA resources for design of advanced microsystems and nanotechnologies.

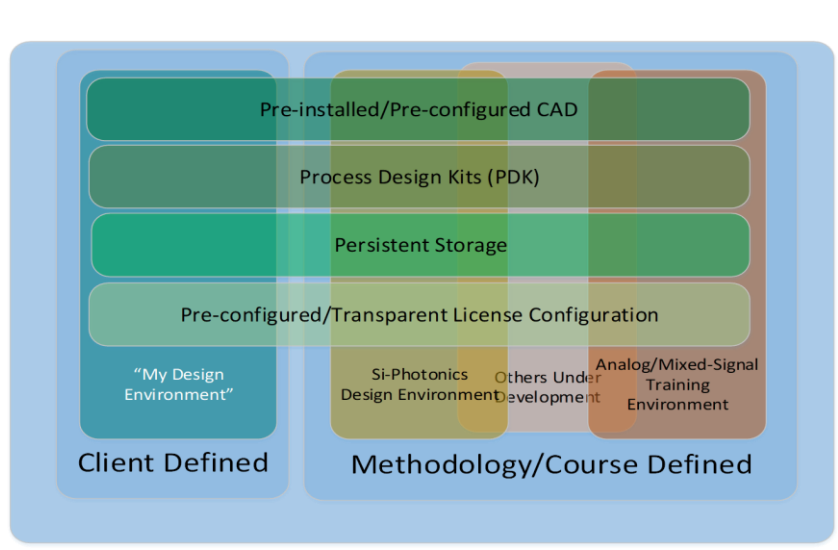

#### **No local CAD server available?**

Complex design tools (e.g. Cadence, Mentor, Synopsys), scripts and licensing pre-configured and ready

#### **High quality server infrastructure**

• Enterprise grade server infrastructure being using to run the tools in CMC Cloud

#### **Time from concept to using tools**

After you discover you need to use a tool, with CMC Cloud you can be fully utilizing the tools within minutes

#### **Immediate access to design flows**

• Design flows are **developed** and **supported** by CMC engineers

[www.cmc.ca/CMCCloud](http://www.cmc.ca/CMCCloud)

### CMC Cloud "mini"-HPC Cluster for CAD

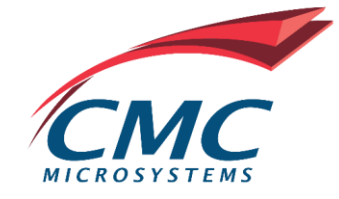

#### **Speed up your simulations**

- CMC engineers provide assistance in utilizing the infrastructure as well as domain knowledge on utilizing HPC infrastructure
- Documentation/reference designs available for ANSYS, COMSOL, Xilinx and more
- Uniform array available in standard and large memory configurations

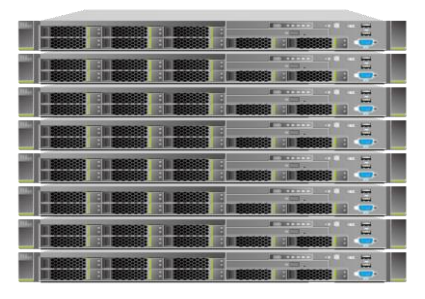

#### **CAD Compute Cluster** *– 8 nodes*

- $\blacksquare$  Dual 16-core 2.1-.3.7 GHz CPU
- 4 nodes each with 384GB RAM
- 4 nodes each with 768GB RAM
- 300GB local storage
- 100Gb EDR node interconnect / 10GbE storage

# CMC Cloud FPGA/GPU Cluster

- ➢ CPUs, GPUs and FPGAs in pre-validated cluster to scale heterogenous computing workloads
	- ➢ Machine learning training and inference (e.g. CNN for object detection, speech recognition)
	- ➢ Video Processing / Transcoding, Financial Computing, Database analytics, Networking
	- $\triangleright$  Quantum chemistry, molecular dynamics, climate and weather, Genomics
	- ➢ RISC-V Accelerators in Open Source Cloud Computing

#### $= 11$ 65000000 \*\*\*\*\*\*\*\* 11111111 Alveo U200 --------densitie \*\*\*\*\*\*\*\* 12001110 ---------21111110 --------dissassa \*\*\*\*\*\*\*\* **CHEESEES** ---------11221111 ÷ \*\*\*\*\*\*\*\*

**Cluster HW** 

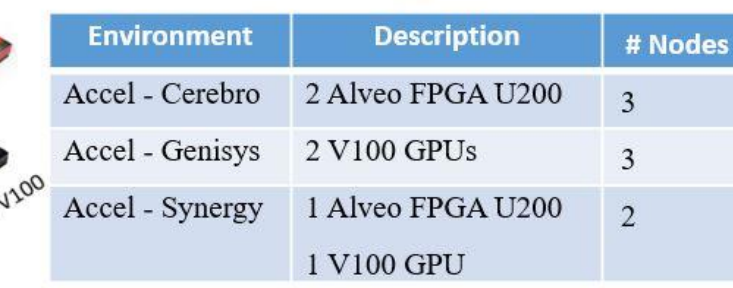

**Cluster Configuration** 

### FPGA/GPU cluster Specifications

#### **1 Node Specifications**

Dual 12 core 3.0 GHz CPU **192 GB RAM** 300 GB local storage 100 Gb EDR node interconnect 10 GbE storage network

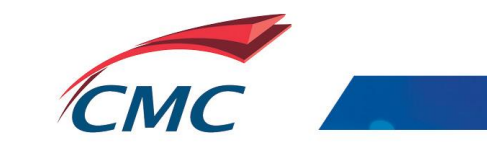

## Research in the public cloud

CMC Microsystems offers members of the Cadence® University Software Program access to leading-edge technology through the Cadence Cloud Passport program

### Cloud Passport:

- > Cadence in public cloud
- > Fully configured and installed: on-demand, continuous software updates, zero admin costs
- > Access high-performance design lab anywhere

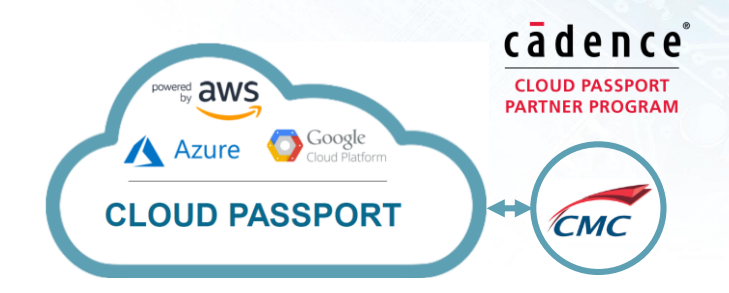

### Related CMC Services:

- > Training courses, webinars, and documentation
- > PDKs from CMC suppliers
- > CMC's fabrication services (DRC and MPW)
- > Cadence license management

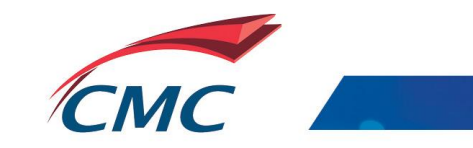

# AI ML and DL

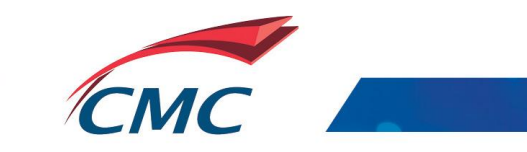

## AI: Area of Specialization

- ➢ Transforming almost every business
- ➢ Exploding ecosystem of tools, making it more accessible to even non-experts
- ➢ Area of Specialization
	- ➢ Gaming
	- ➢ Natural Language Processing
	- ➢ Computer Vision
	- ➢ Robotics

➢ …

➢ Autonomous Cars

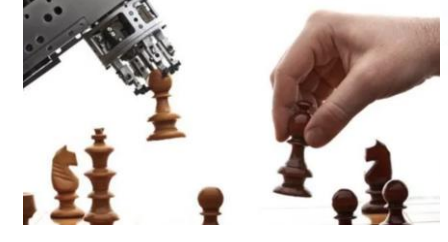

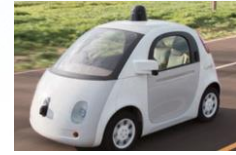

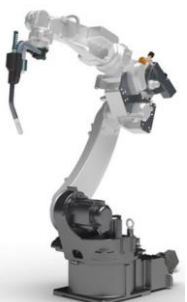

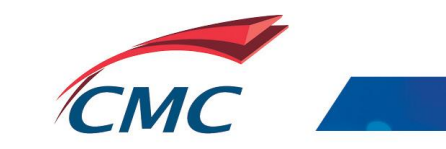

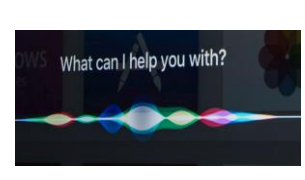

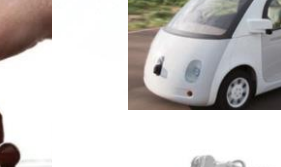

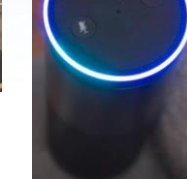

## AI and Machine Learning

AI: The theory and development of computer systems able to perform tasks normally requiring human intelligence, such as visual perception, speech recognition, decision-making, and translation between languages. *–Source oxfordreference.com*

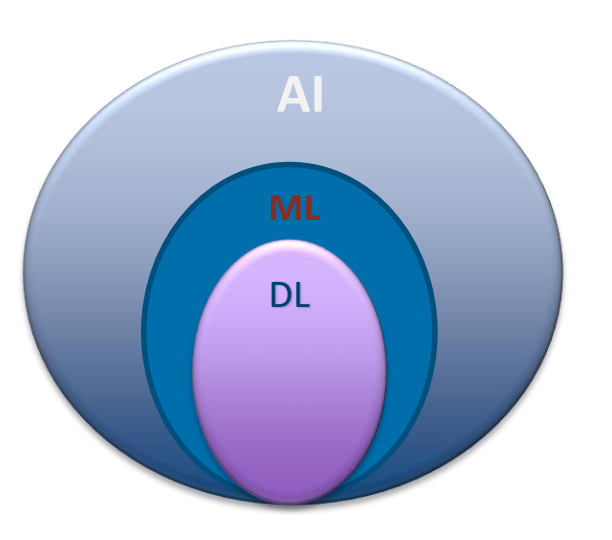

- **AI: Artificial Intelligence**
	- Sense, reason, act and adapt
- ML: Machine Learning
	- Algorithms that improve as they are exposed to data over time
- DL: Deep Learning
	- Multilayered neural networks learn from vast amounts of data
- **DL Training:**

Using a set of training sample data to determine the optimal weights of the artificial neurons in a DNN.

- **DL Inference:**
	- Analyzing specific data using a previously trained DNN.

Source: What's the Difference Between Artificial Intelligence (AI), Machine Learning, and Deep Learning? by [Glenn Evan Touger](http://www.prowesscorp.com/author/glenn-touger/)

- After a neural **network** is trained, it is deployed to run **inference**:
	- to classify, recognize, and process new inputs.

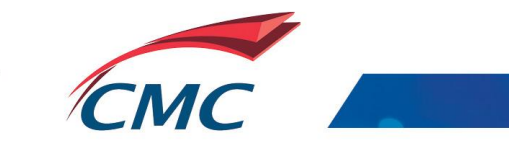

## Rise in popularity of deep learning

- Key enablers:
	- $\triangleright$  Greater availability of large data sets, containing more training examples
	- $\triangleright$  Availability and Efficient use of accelerators such as GPUs, FPGAs and custom hardware such as Tensor Processor to train deep learning models
	- ➢ New ML techniques (Deep Neaural Networks) and Open source machine learning flow, as well as ML libraries

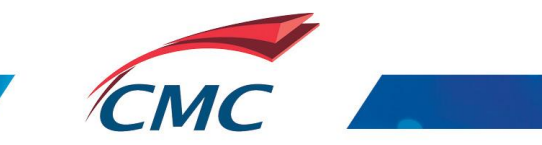

## FPGA/GPU cluster HW and SW Specifications

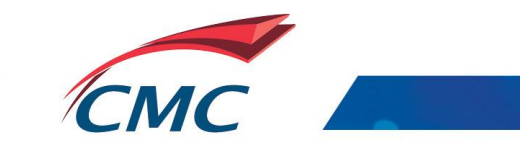

## CMC Cloud FPGA/GPU Cluster

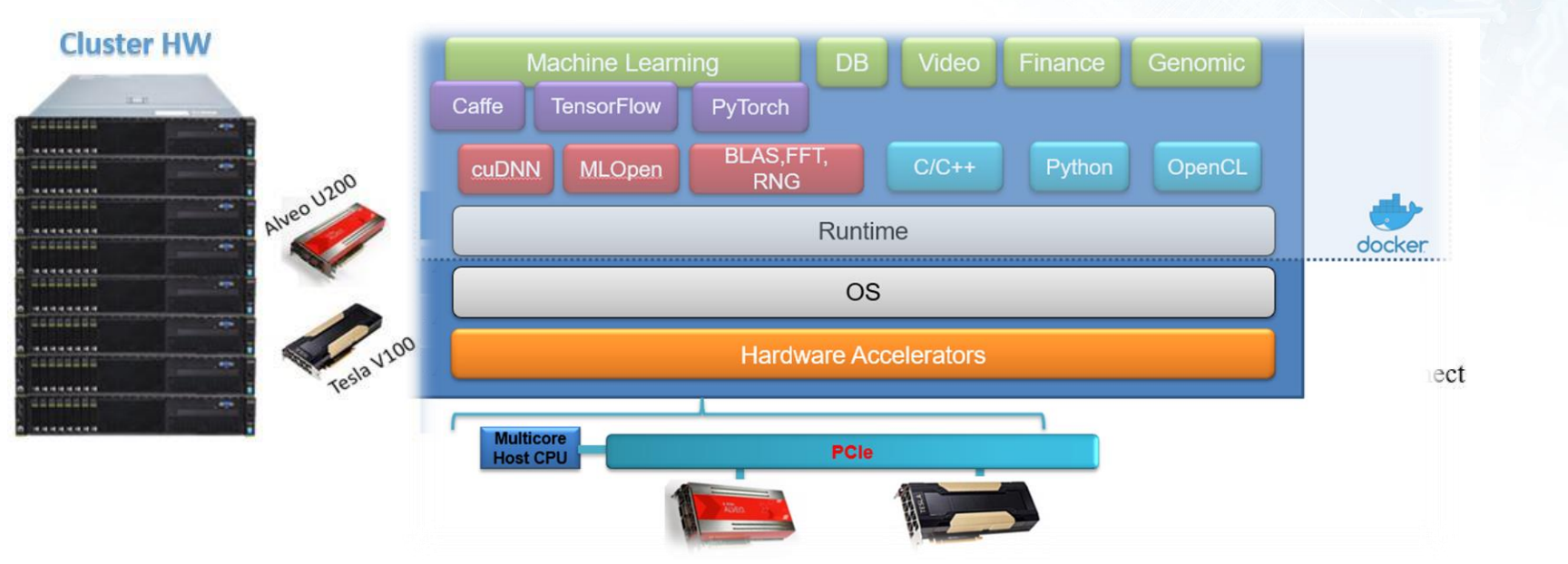

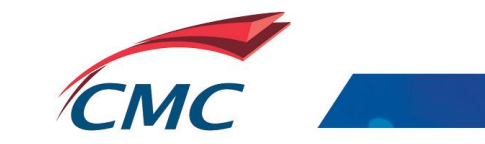

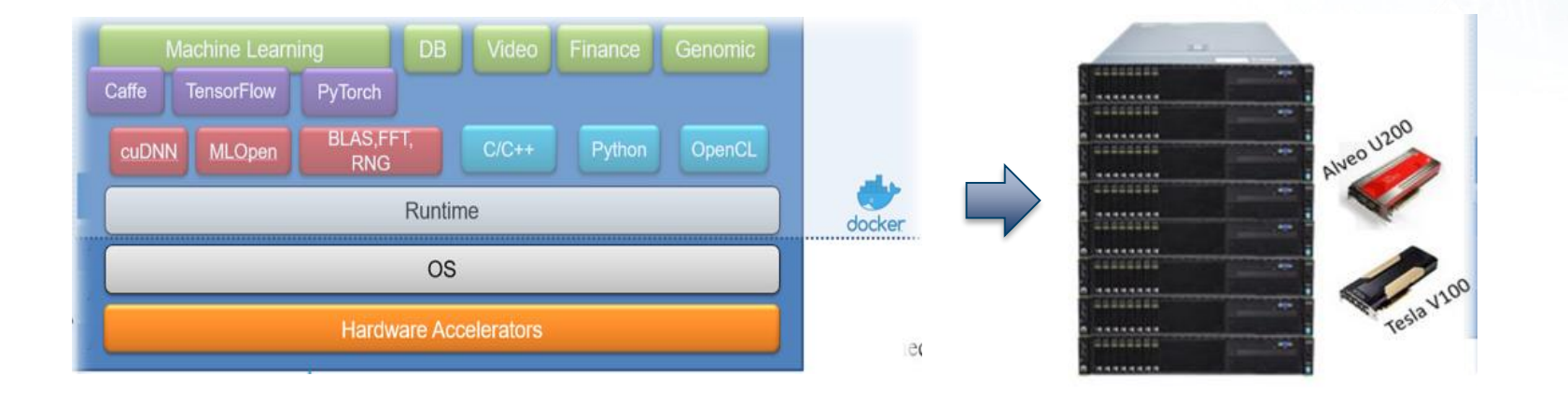

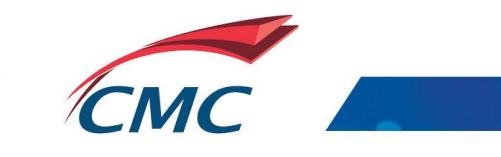

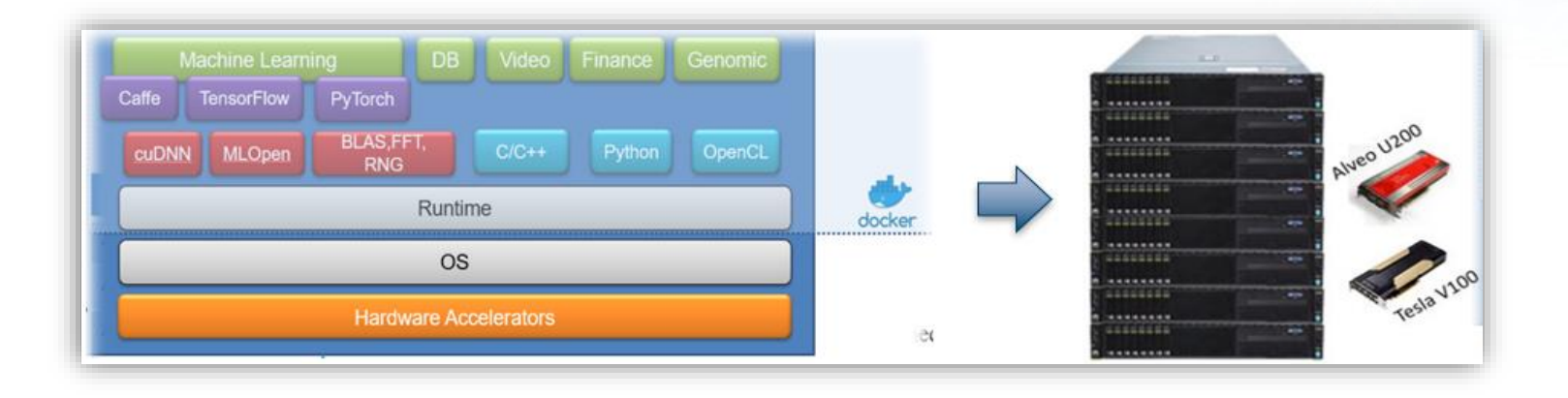

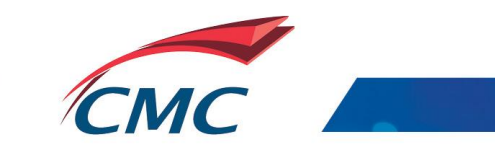

# Software stack for the FPGA/GPU cluster

Applications

ML Framework

Middleware, Tools and Libraries

**Hardware** 

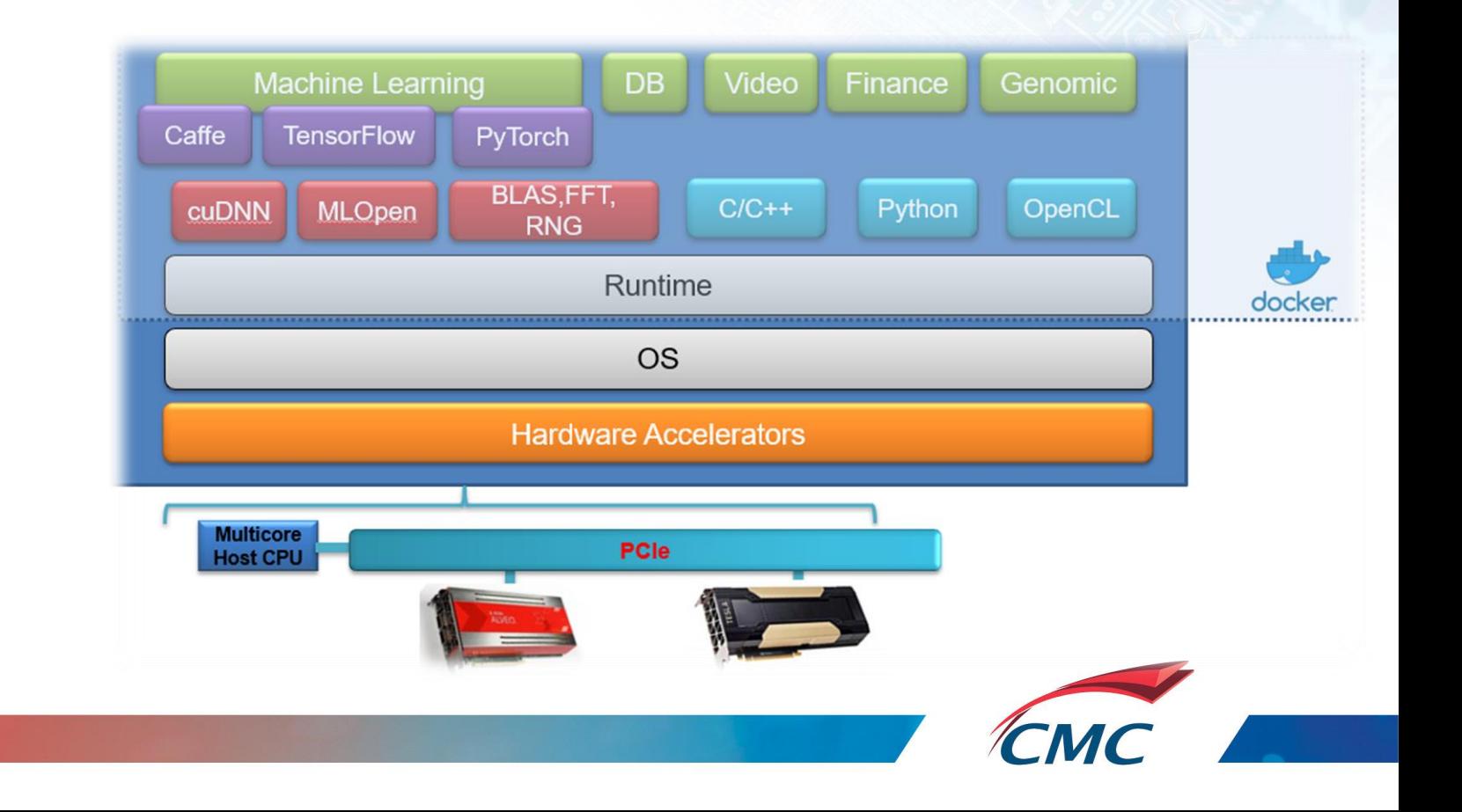

## End-to-end Deep Learning platform

#### FPGA/GPU cluster

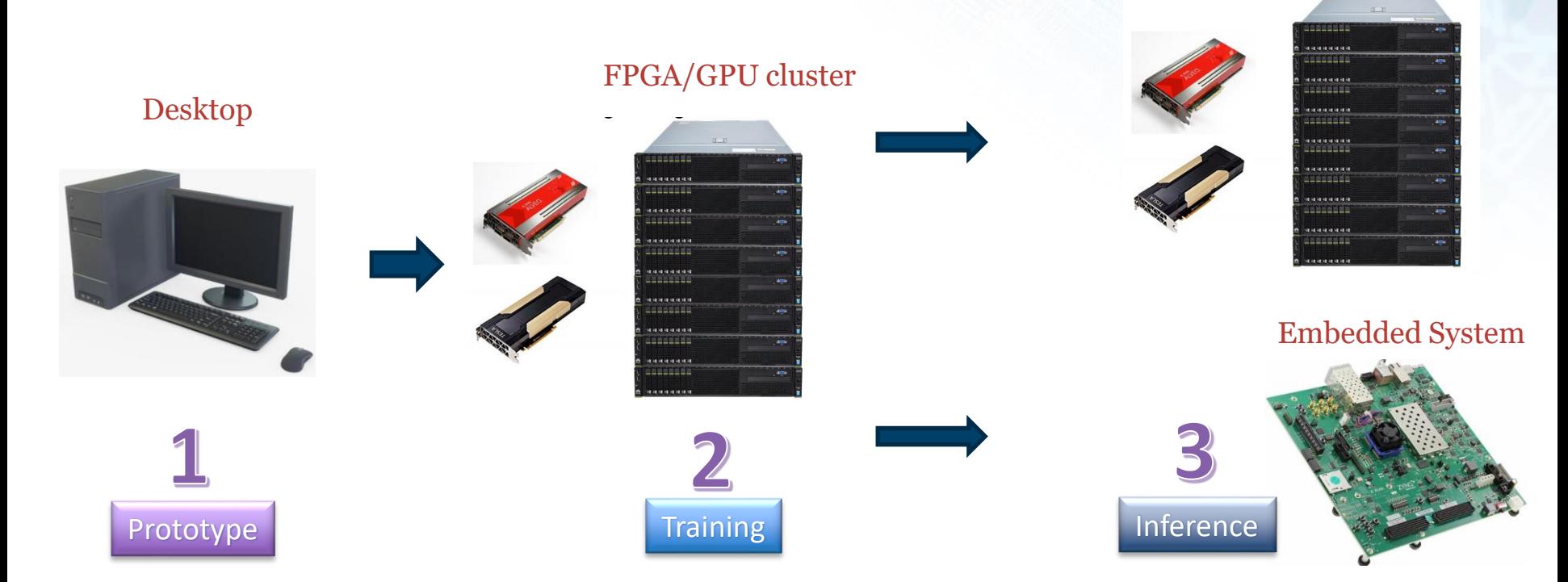

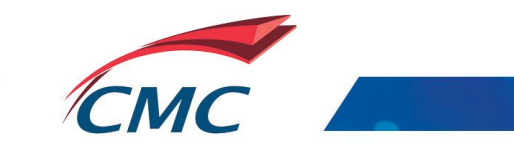

# Scale-out for Training and Inference

#### **Data Parallelism**

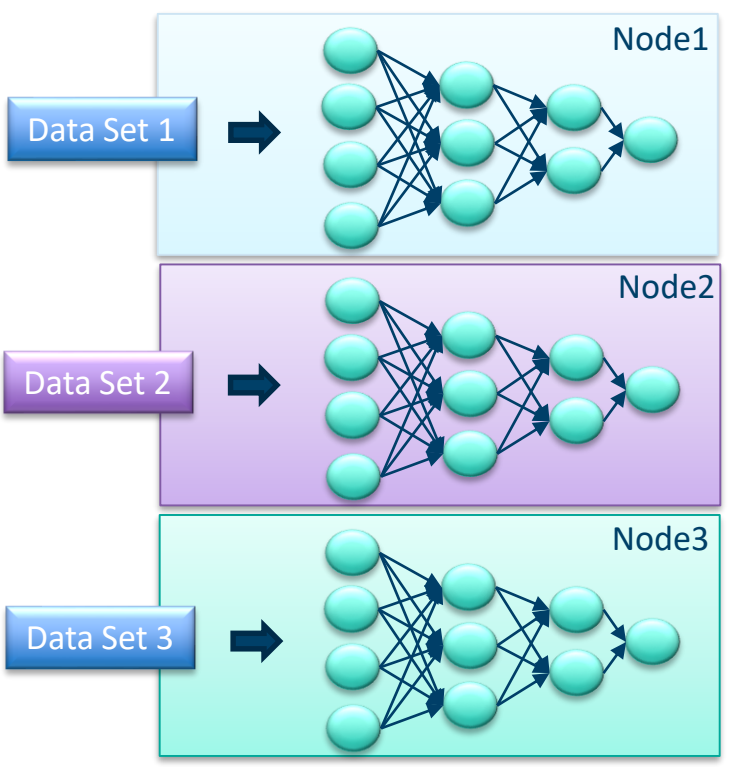

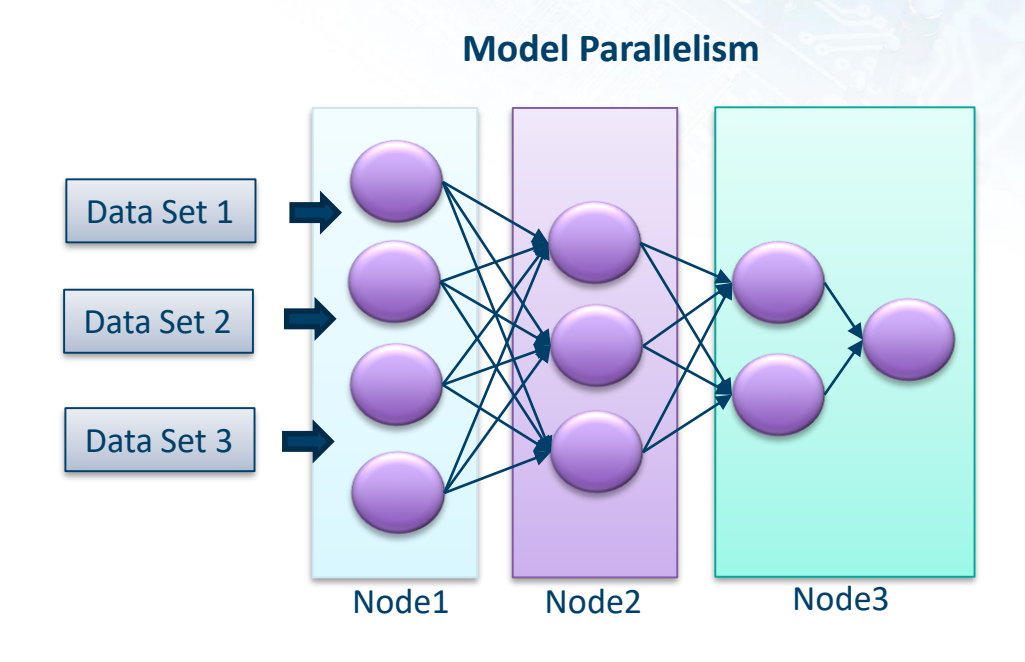

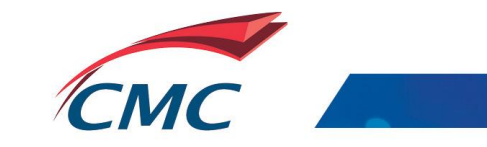

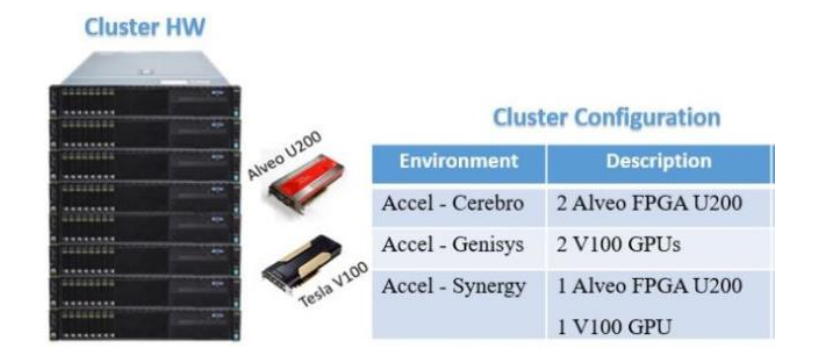

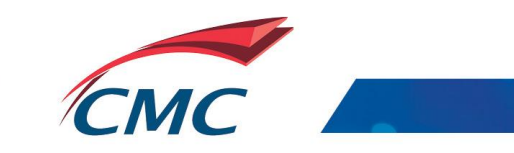

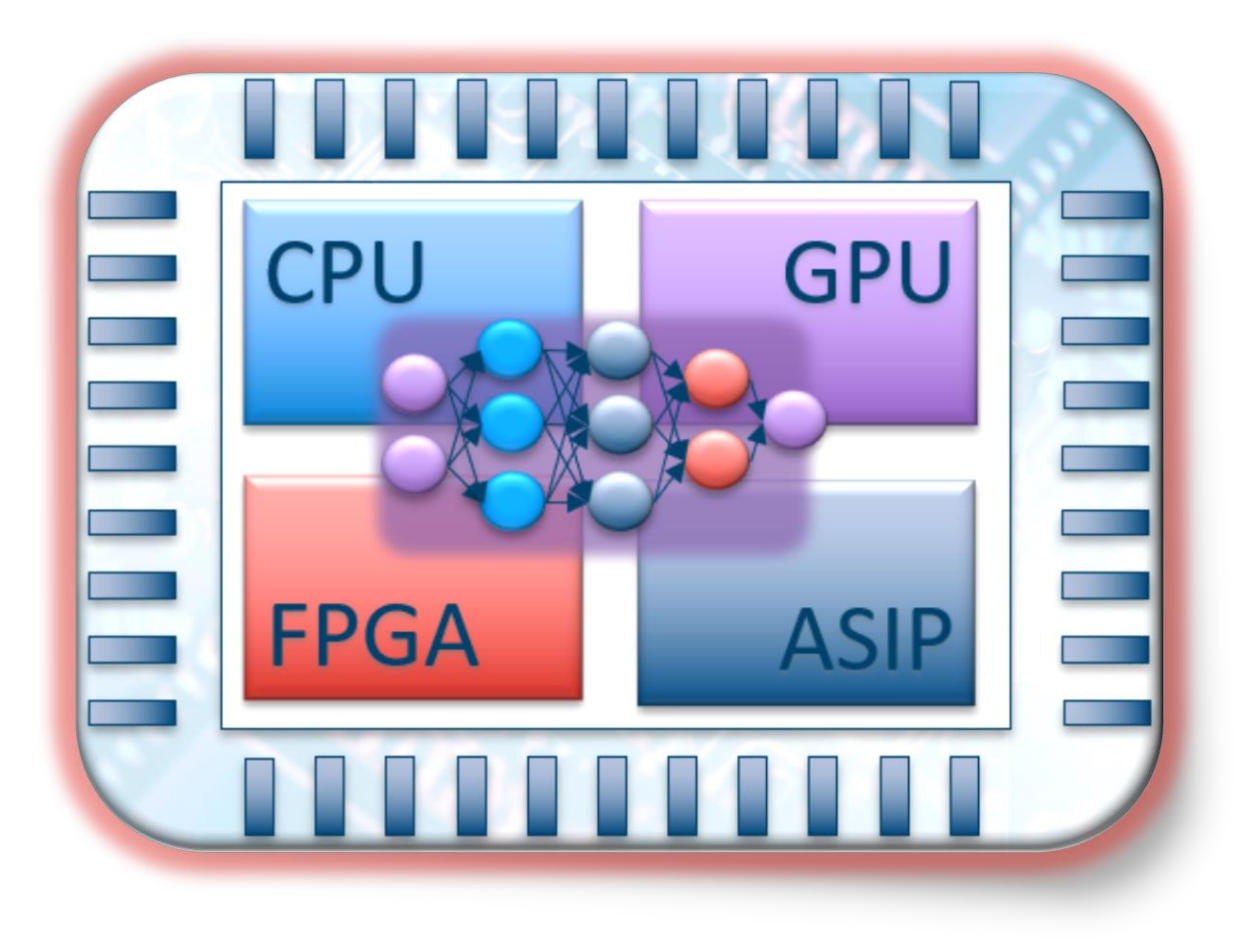

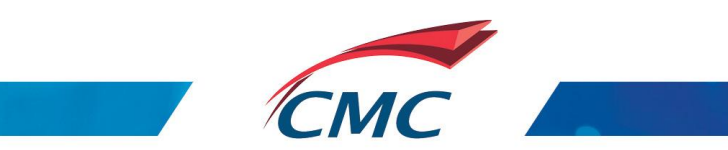

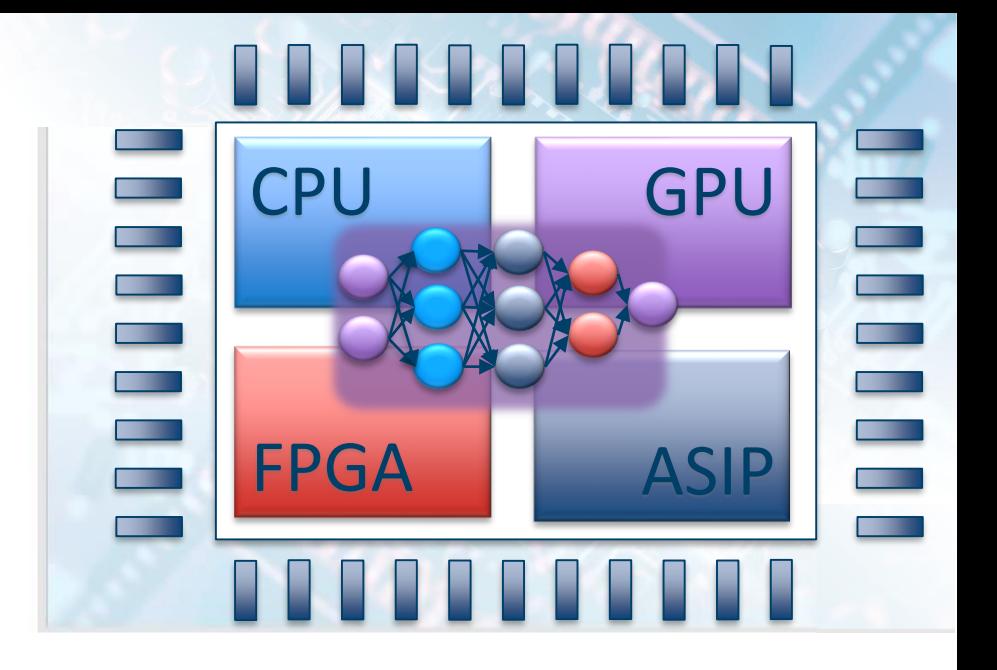

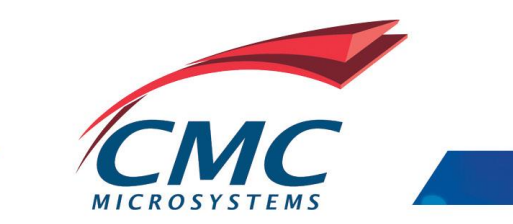

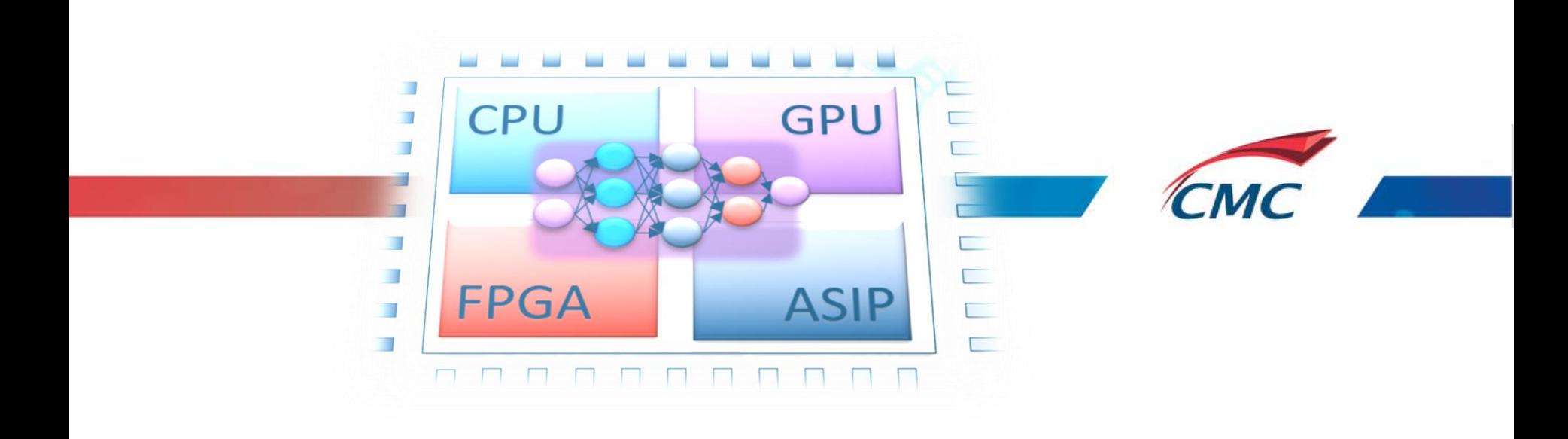

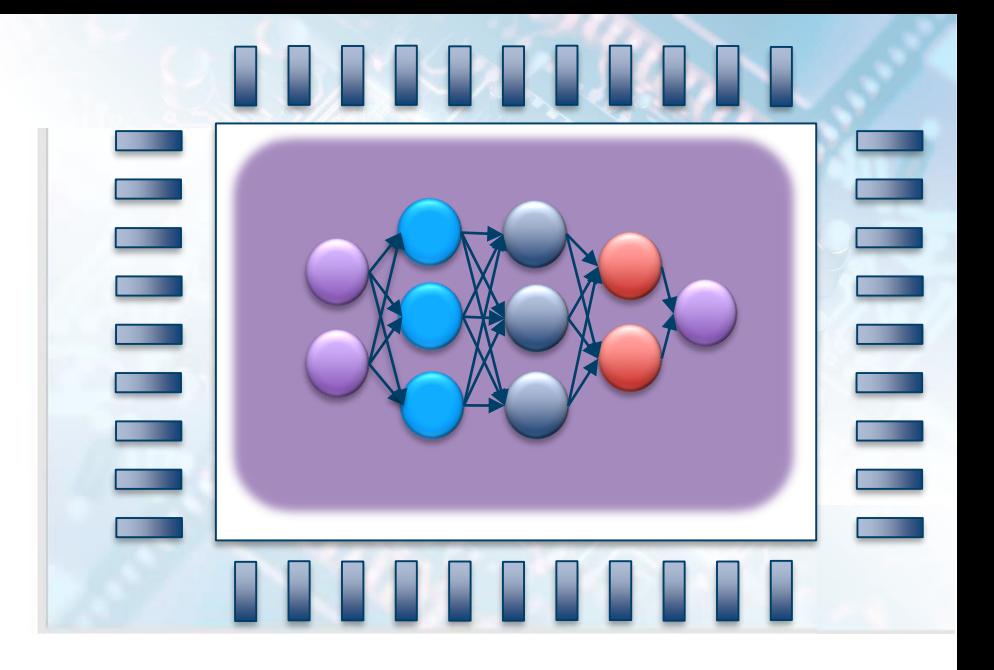

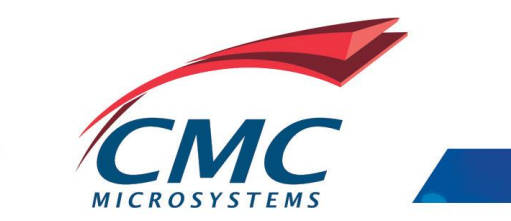

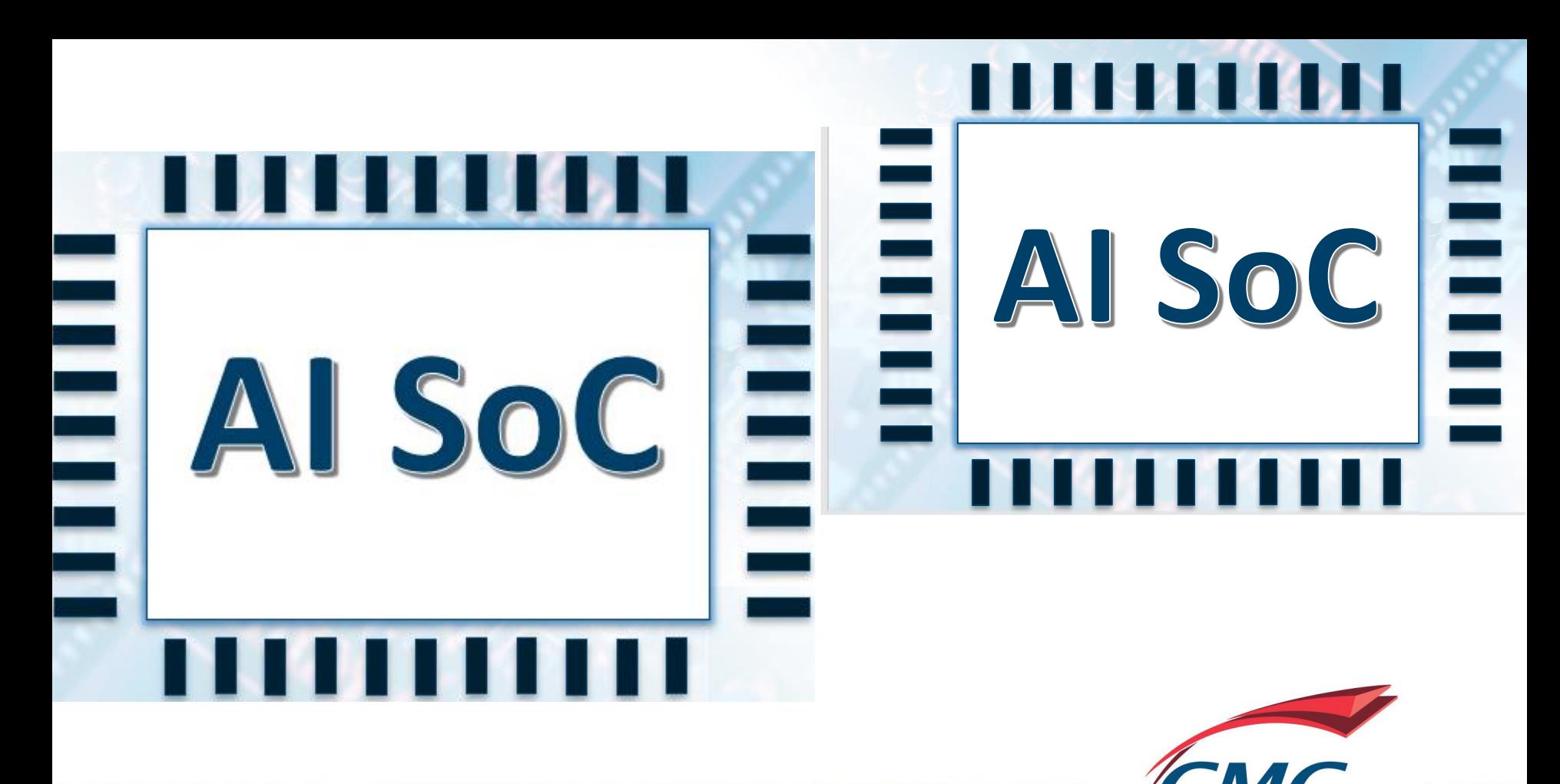

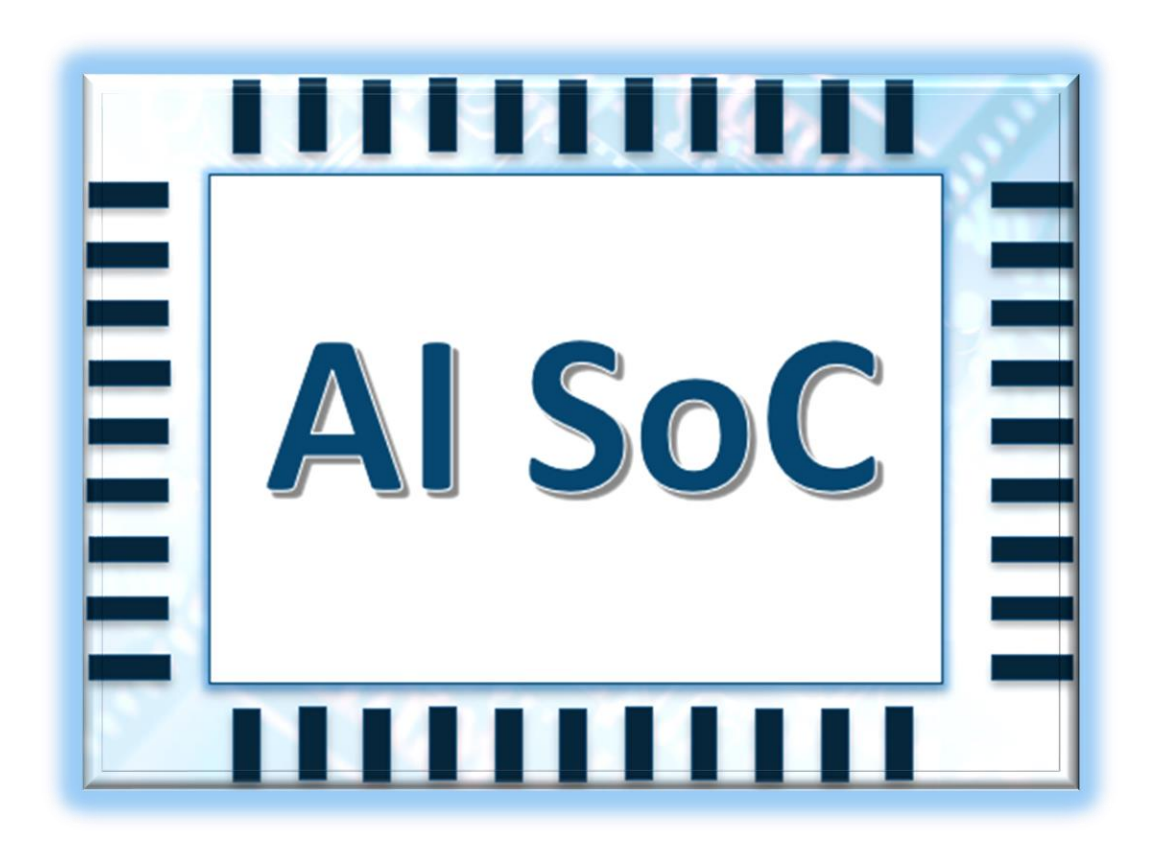

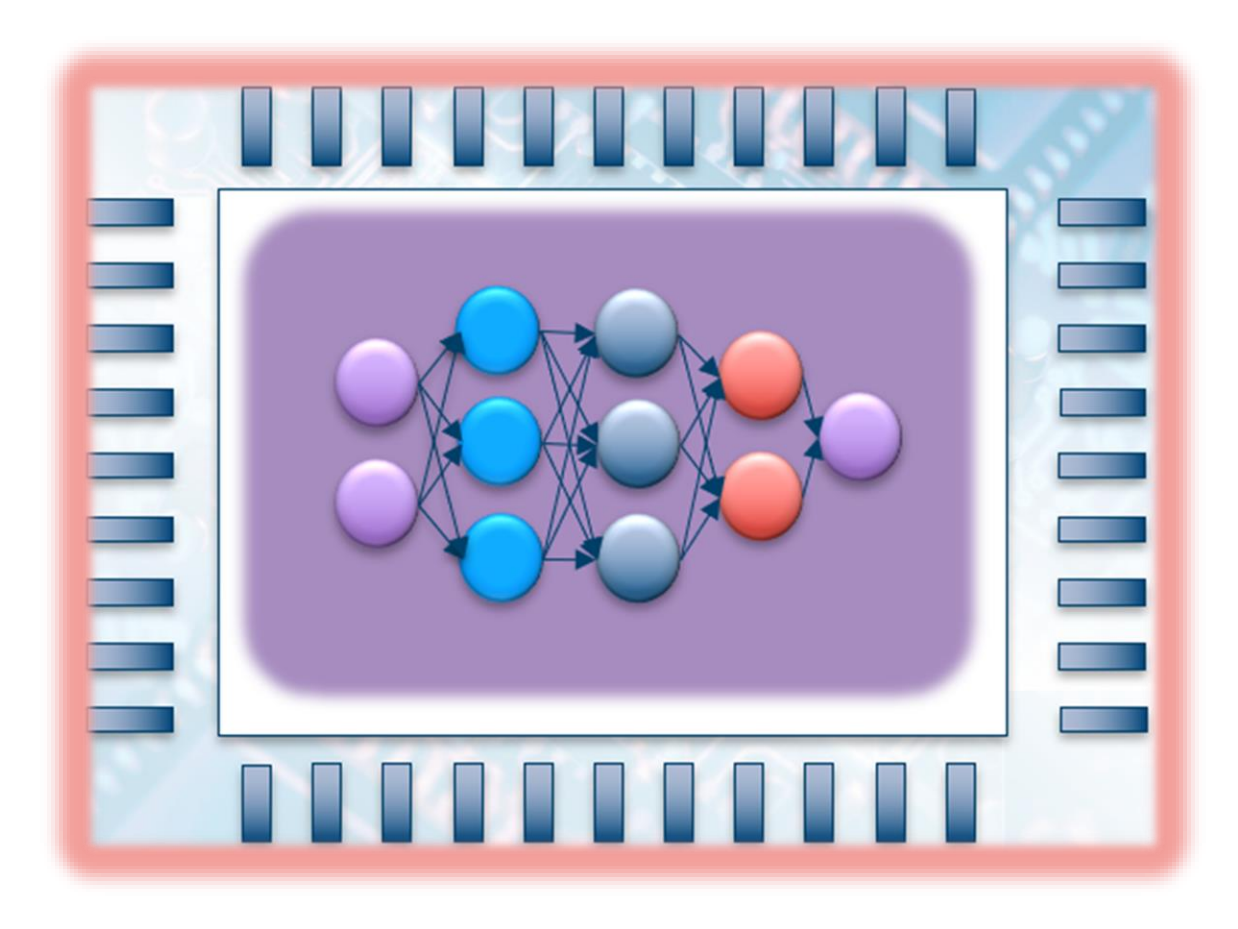

# End-to-end Deep Learning platform

### Use case

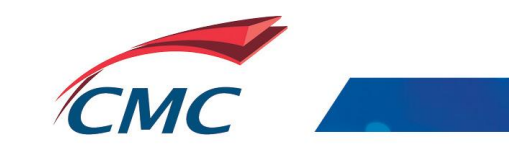

### Innovation for Defence Excellence and Security (IDEaS)

*A Novel Platform of Artificial Intelligence-based Object Detection, Classification and Tracking Using Heterogeneous Computing Architectures***.** 

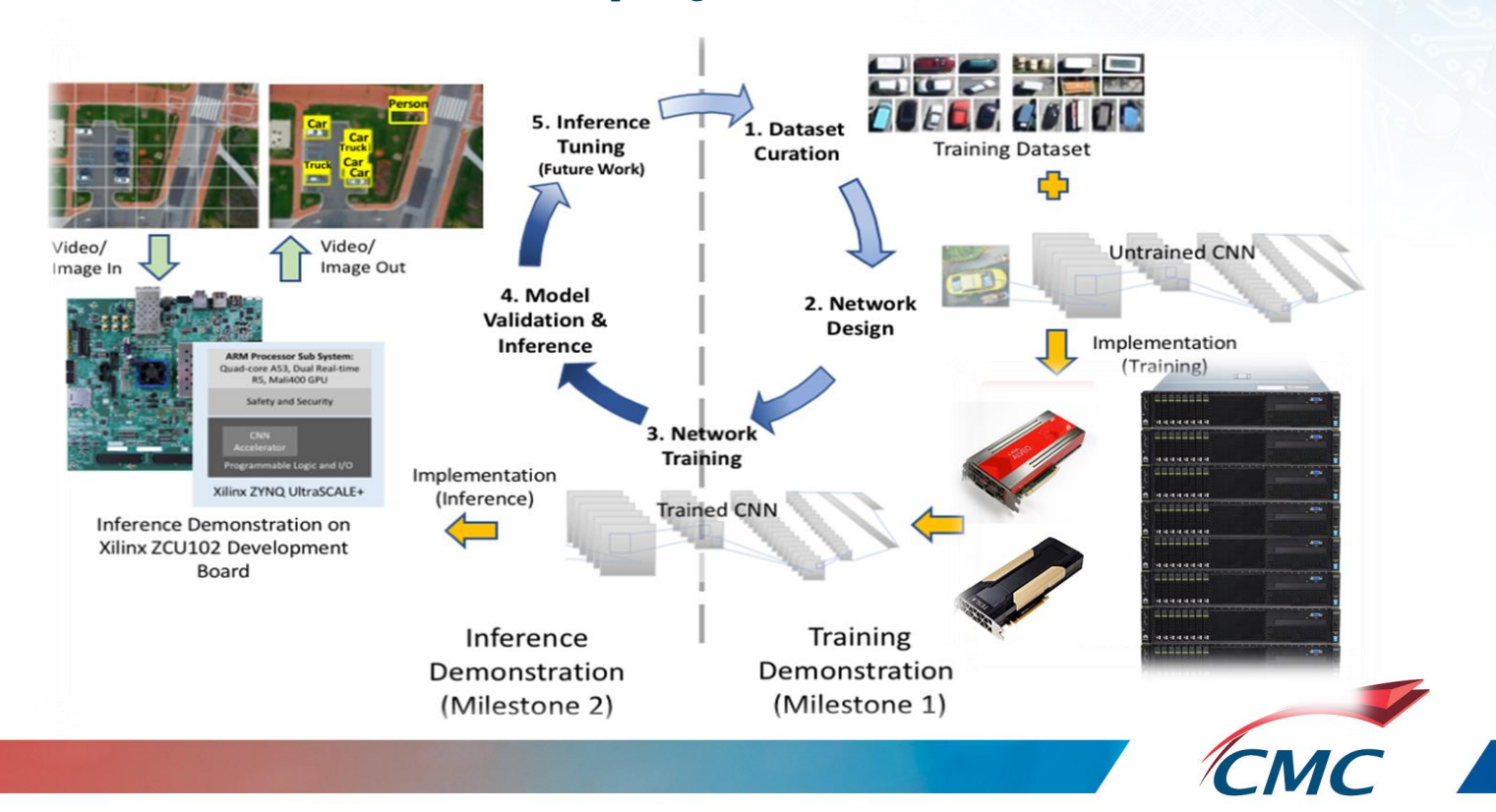

#### **A Unified Design Flow for Advanced Computing Platforms**

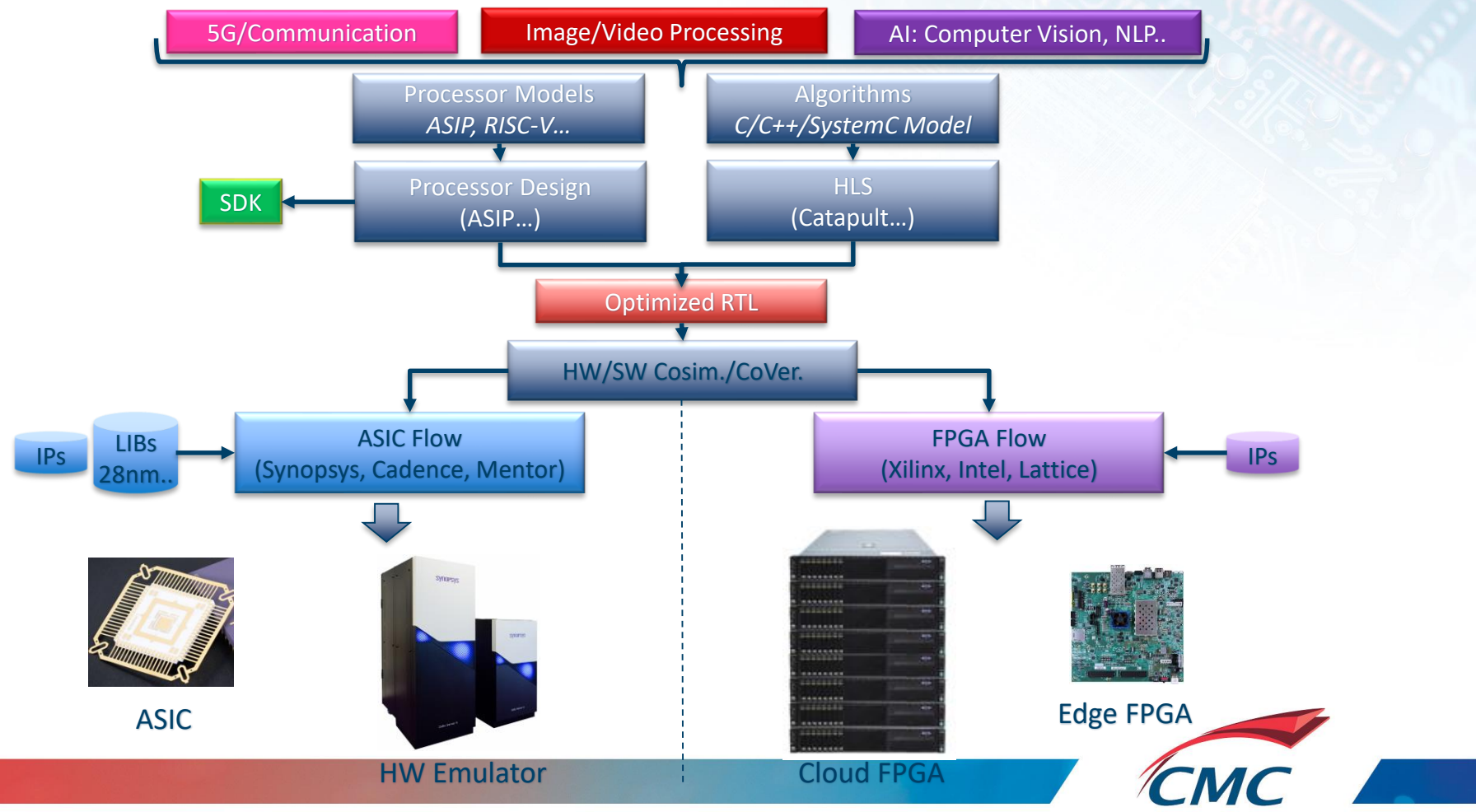

## Alveo workloads acceleration

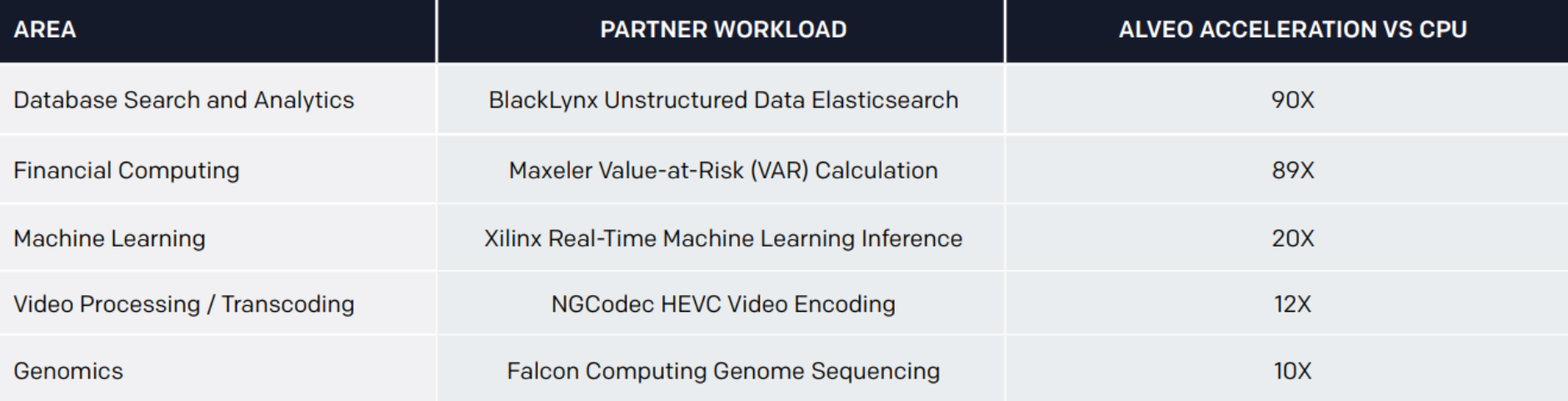

#### *Ref. Product Brief Xilinx Alveo U200 & U250*

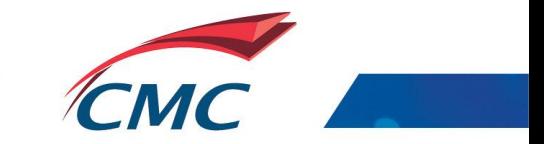

## Tesla V100 Acceleration

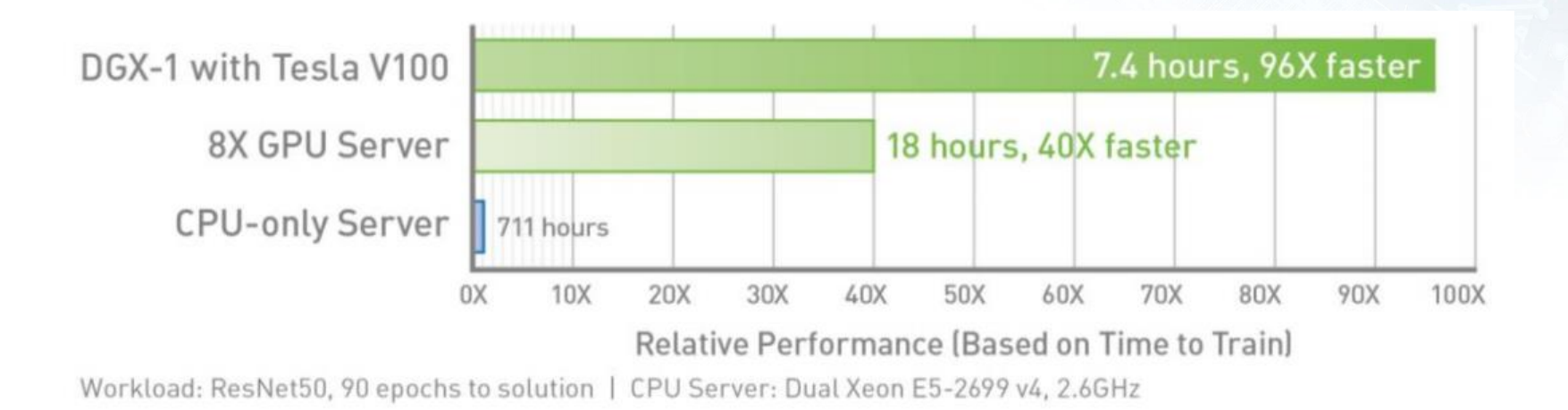

*Ref. NVIDIA TESLA V100 GPU ARCHITECTURE*

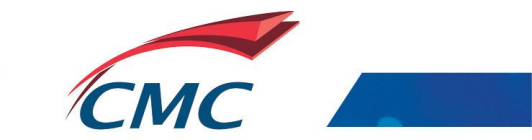

# CAFFE Framework Basic concepts

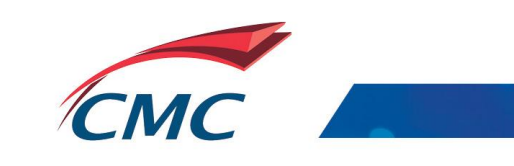

## Caffe features

## Data pre-processing and management

### \$CAFFE\_ROOT/build/tools

#### **Data ingest formats**

- LevelDB, LMDB database
- HDF5
- 

### **Image files Pre-processing tools**

- LevelDB/LMDB creation from raw images
- Generation of the Mean-image
- Training and validation set creation with shuffling

#### **Data transformations**

- Image cropping, resizing, scaling and mirroring
- Mean subtraction

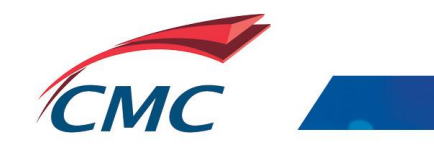

# Caffe features Deep Learning model definition

- Protobuf model format:
	- $\triangleright$  Developed by Google
	- $\triangleright$  Method of serializing structured data
	- $\triangleright$  Human readable
	- $\triangleright$  Used to define network architecture and training parameters
	- $\triangleright$  No coding required!

```
layer {
  name: "conv2"
  type: "Convolution"
  bottom: "data"
  top: "conv2"
param {
    lr_mult: 2
    decay_mult: 0
  }
  convolution_param {
    num_output: 256
    pad: 2
    kernel_size: 5
    group: 2
    weight_filler {
      type: "gaussian"
      std: 0.01
    }
    bias_filler {
      type: "constant"
      value: 1
 } 
}
```
**}**

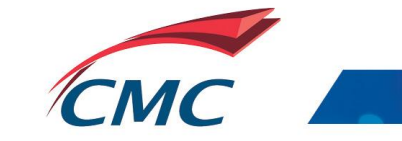

# Caffe features Deep Learning model definition

#### Loss functions:

- **Classification** 
	- Softmax
	- Hinge loss
- Linear regression
	- Euclidean loss
- Attributes/multiclassification
	- Sigmoid cross entropy loss
- and more…

Image

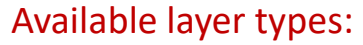

Feature Extraction **Classification** 

- Convolution
- Pooling

• Pooling (Max, Average…) • Activation (ReLu…)

- Normalization
- Data…

**Convolution** 

#### Activation functions:

Class IDs. Prob.

- ReLU
- **Sigmoid**
- Tanh

Fully-connected network

• Matrix multiply

• and more…

 $(0.01)$  $(0.04)$ bird $(0.0)$ 

# CAFFE Framework

Use Case : CNN architecture and training implementation

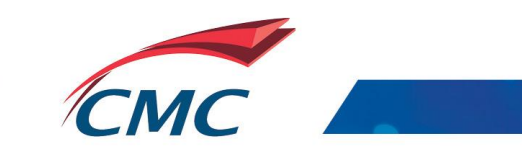

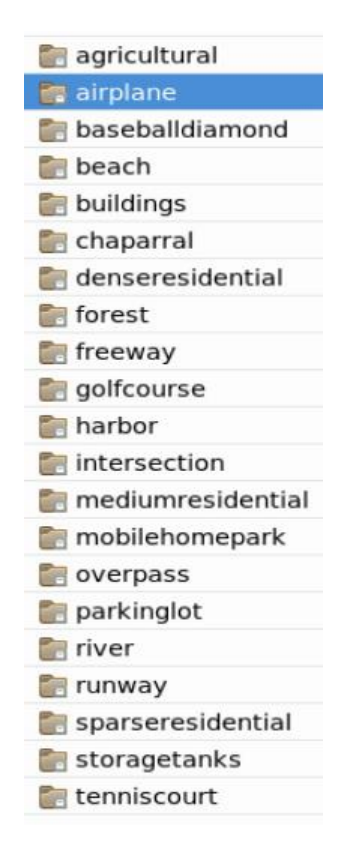

### DLRSD dataset 2100 images 256x256 pixels, 21 class labels

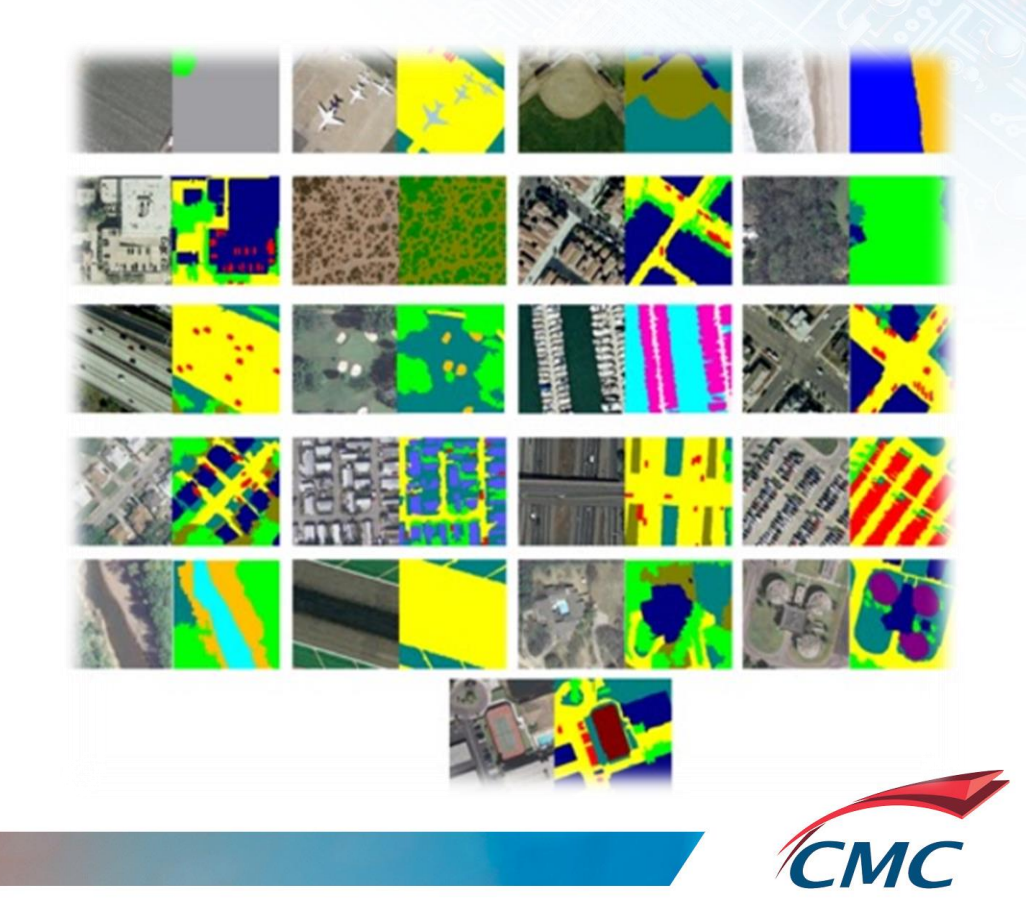

## Step 1 - Data preparation

Objective: Create a training and validation databases (from DLRSD dataset) that can be ingested by CAFFE.

We created two scripts to perform this step:

#### **Script 1:** *prepair\_images.py*

- > copy all images from DLRSD directories to one destination directory,
- > creates *train.txt* and *val.txt* required for the training and validation theses text files provide for each image file its class.

#### **Script 2:** *create\_dataset\_lmdb.sh*

- > resizes all images in the dataset to 227x227 resolution,
- > creates *train\_lmdb* as well as *val\_lmdb* required for training and validation,

An additional step in the data preparation is the creation of the mean image *mean.binaryproto* using *make\_mean.sh*  which is provided by CAFFE*.*

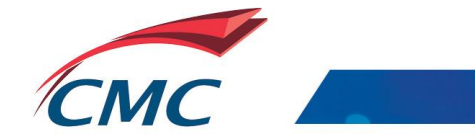

## Step 1 - Data preparation

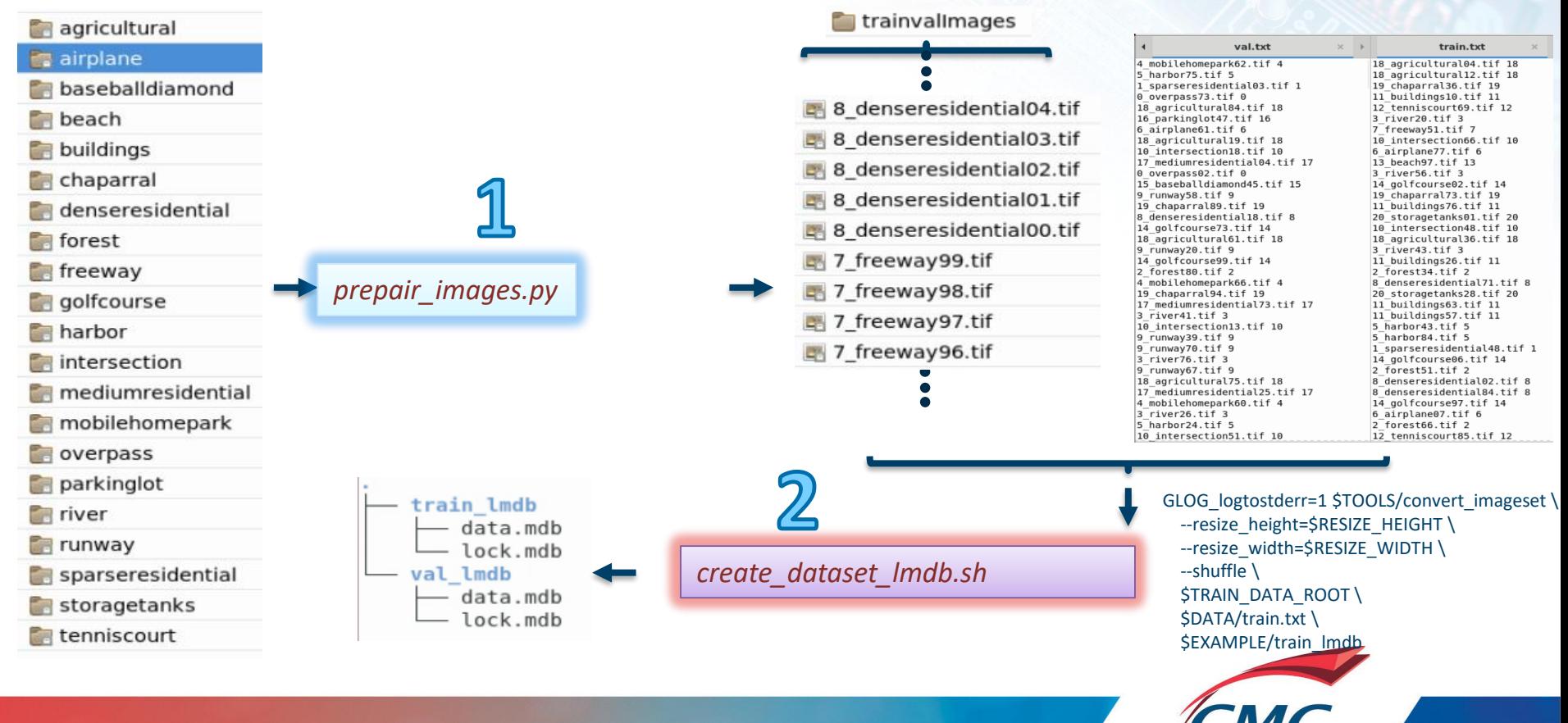

## Step 2 - Model definition

- Select a CNN architecture and define its parameters in a configuration file *caffenet\_train\_val\_1.prototxt***.**
- In this demo, we will use the **bulc\_reference\_caffenet** model, which is a replication of *AlexNet*.
- In order to fit this model with the requirement of this project, we need to perform the following modifications:
	- Update the path for input training data, input validation data as well as the path to the mean image.
	- Update the outputs of the fully connected layer "fc8" from 1000 to 21.

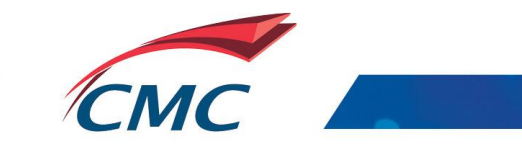

## Step 2 - Model definition

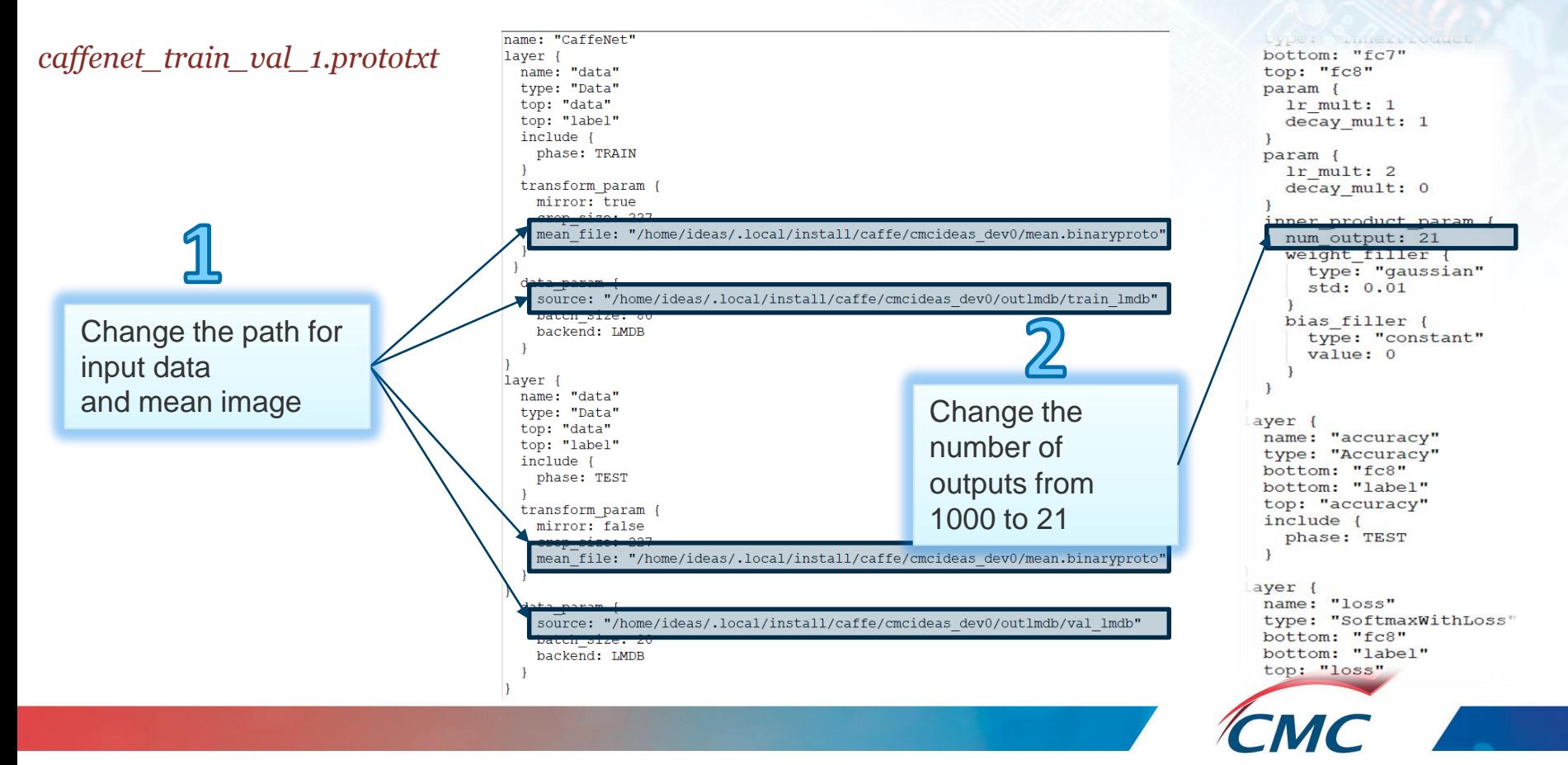

# Step 2 - Model definition printing the model

> python /home/ideas/.local/install/caffe/ python/draw\_net.py /home/ideas/.local/install/caffe/cmcideas\_dev0/*caffenet\_train\_val\_1.prototxt* /home/ideas/.local/install/caffe/cmcideas\_dev0/caffe\_model\_1.png

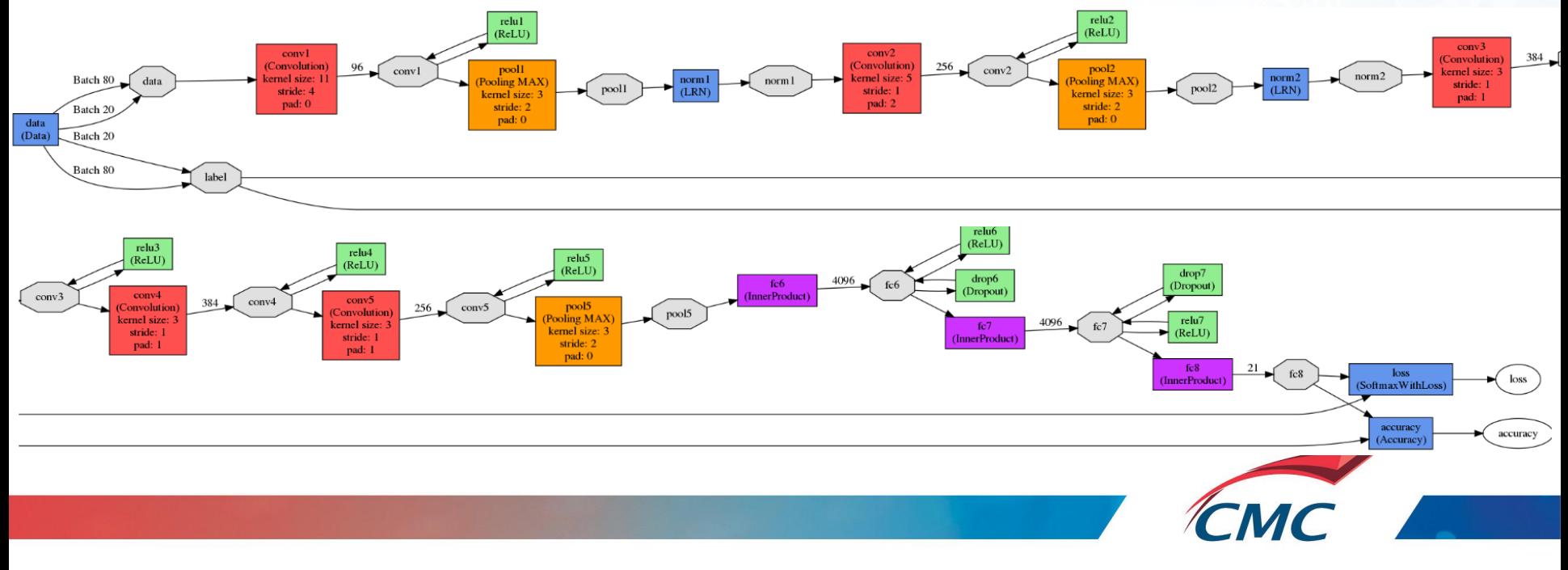

## Step 3 - Solver definition

- The solvethprovideas avenutistall to providence devotifient in and guide that raining and testing process. *test\_iter: 400*
- The **content of** *solver\_1.prototxt* is as follow:

*base\_lr: 0.001 lr\_policy: "step" gamma: 0.1 stepsize: 5000 display: 20 max\_iter: 10000 momentum: 0.9 weight\_decay: 0.0005 snapshot: 2000 snapshot\_prefix: "/home/ideas/.local/install/caffe/cmcideas\_dev0/caffe\_model\_1" solver\_mode: GPU*

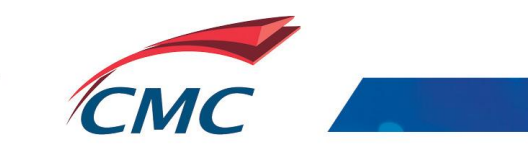

## Step 4 - Model training

At this step, we are ready to train the model by executing the following CAFFE command from the terminal:

>**caffe** train -solver /home/ideas/.local/install/caffe/cmcideas\_dev0/solver\_1.prototxt 2>&1 | tee /home/ideas/.local/install/caffe/cmcideas\_dev0/train.log

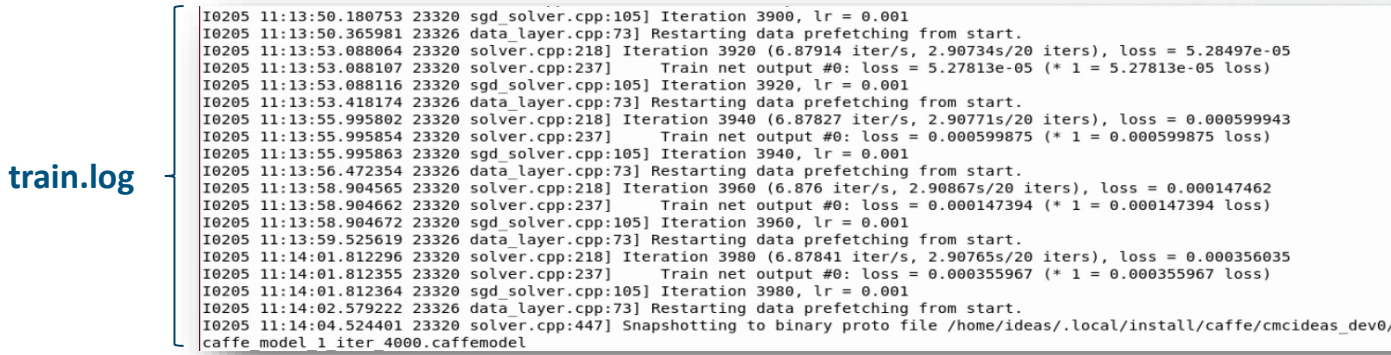

>python /home/ideas/.local/install/caffe/cmcideas\_dev0/plot\_learning\_curve.py /home/ideas/.local/install/caffe/cmcideas\_dev0/train.log /home/ideas/.local/install/caffe/cmcideas\_dev0/learning\_curve.png

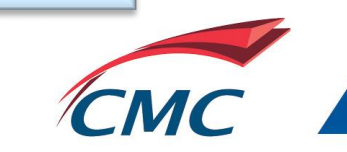

## Training result

Figure depicts the resulting learning curve, which is a plot of the training loss and test accuracy as a function of the number of iterations.

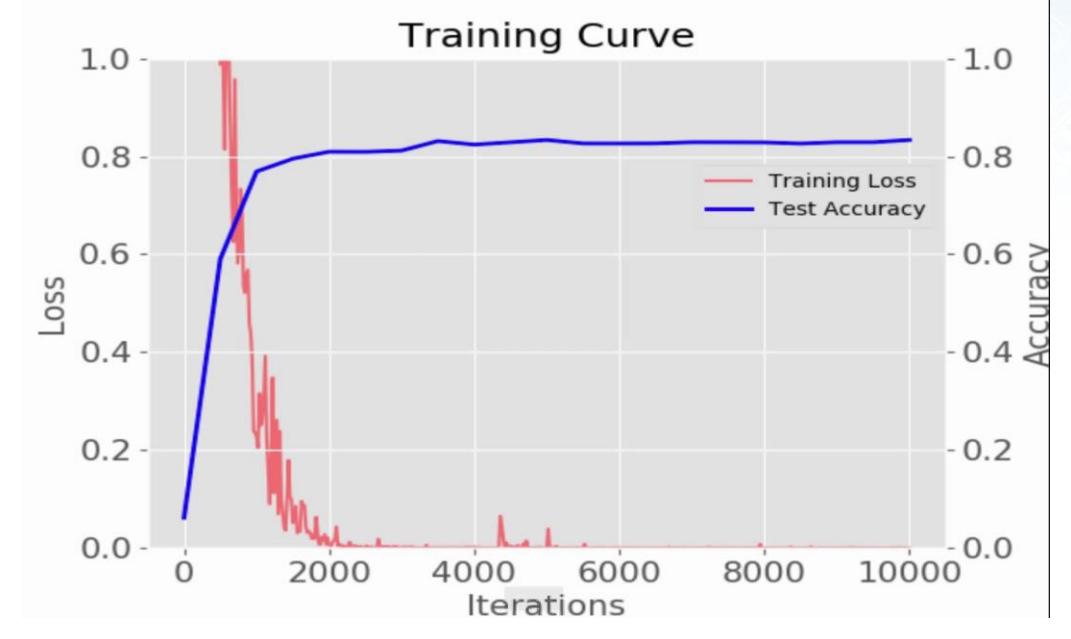

• We observe from this figure that the model achieved a validation accuracy of  $\sim 85\%$ , and it stopped improving after **4000** iterations.

## Transfer Learning

- ➢ Issues:
	- $\triangleright$  CNNs require large datasets and a lot of time to train.
	- $\triangleright$  Some CNNs could take up to 3-4 weeks to train.
- $\triangleright$  Solution: Transfer learning.
- $\triangleright$  Concept: Instead of training the network from scratch, transfer learning trains an already trained model on a different dataset.
	- $\triangleright$  Fine-tune the trained model:
		- $\triangleright$  Train the trained model on the new dataset by continuing the backpropagation.
		- $\triangleright$  We can either fine-tune the whole network or freeze some of its layers.

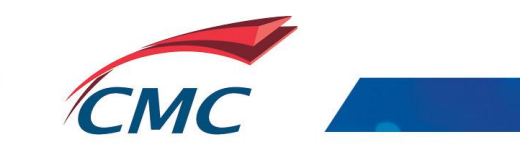

### Model Training with Transfer Learning

- $\triangleright$  After defining the model and the solver, we can start training the model by executing the command below.
- $\triangleright$  Note that we can pass the trained model's weights by using the argument --weights

train --solver=/home/ideas/.local/install/caffe/cmcideas\_dev0/solver\_1.prototxt --weights /home/ideas/.local/install/caffe/models/bvlc\_reference\_caffenet/bvlc\_reference\_caffenet.caffemodel 2>&1 | tee /home/ideas/.local/install/caffe/cmcideas\_dev0/train.log

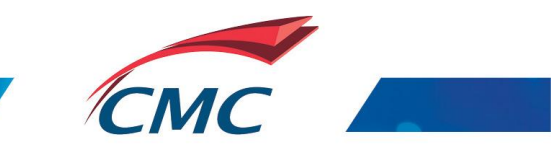

## Training result

This figure depicts the resulting learning curve, which is a plot of the training loss and test accuracy as a function of the number of iterations. **Training Curve** 

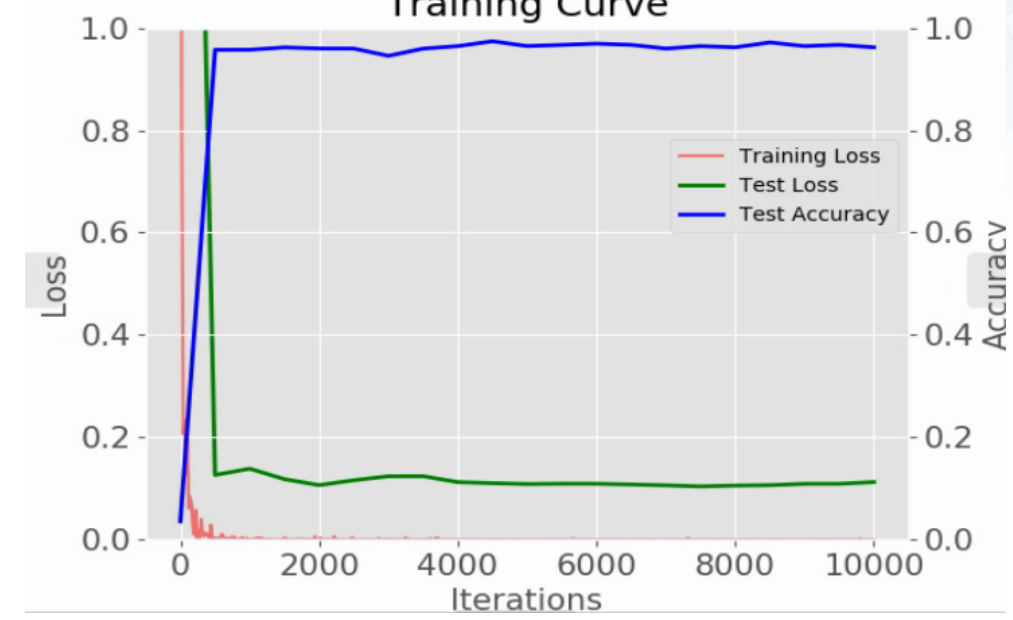

• We observe from this figure that the model achieved a validation accuracy of **~98%,** and it stopped improving after **1000** iterations.

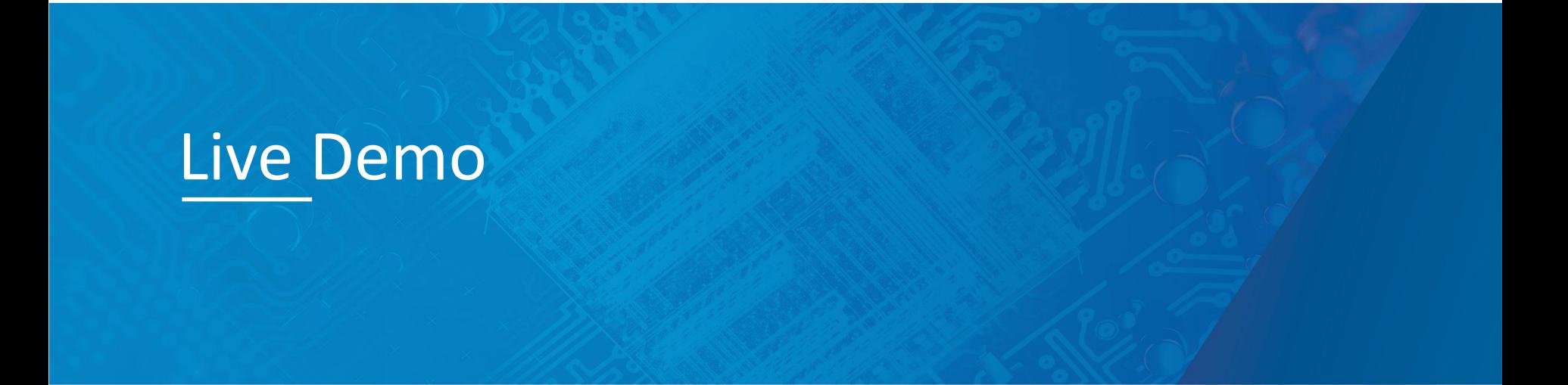

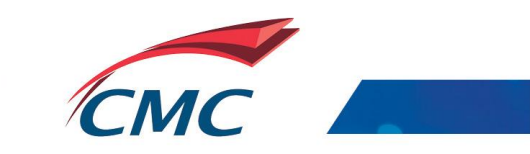

## xfDNN Software Stack Overview

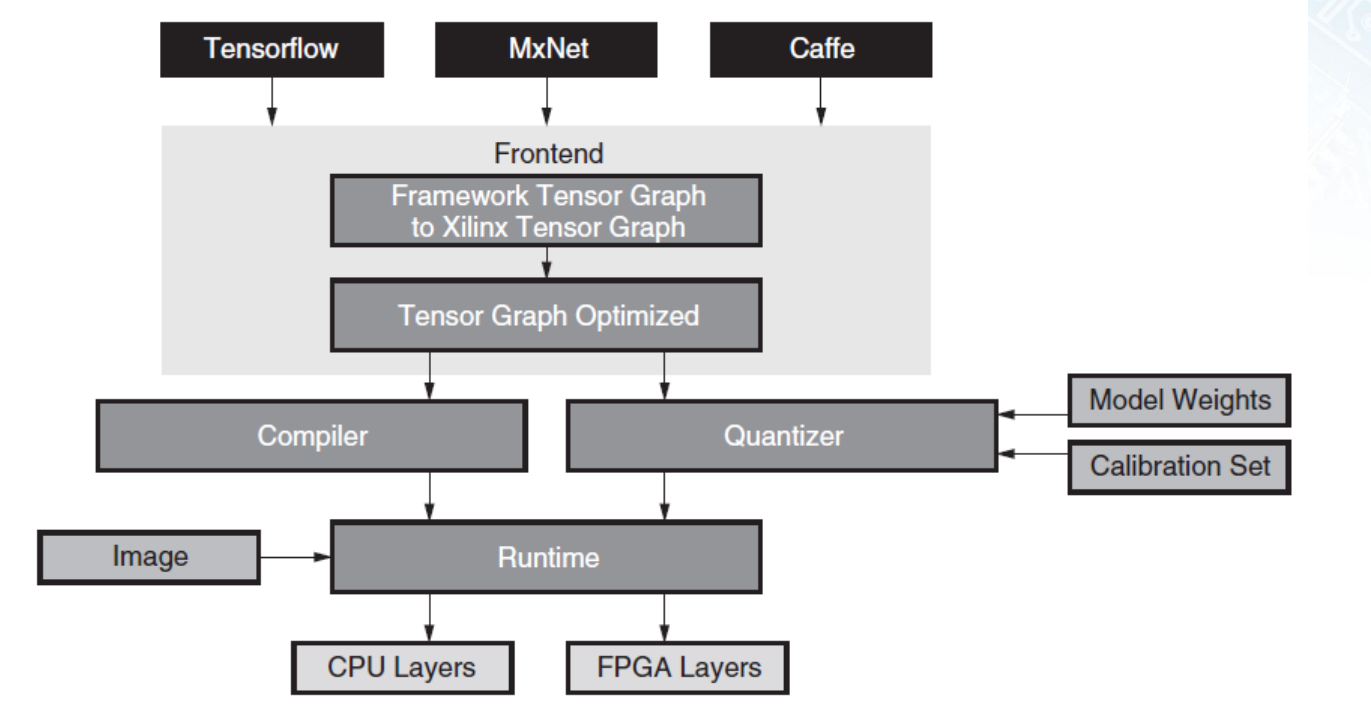

*Ref. Accelerating DNNs with Xilinx Alveo Accelerator Cards*

# **Thank you**

Yassine Hariri

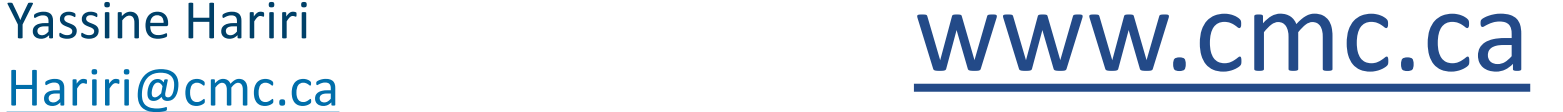

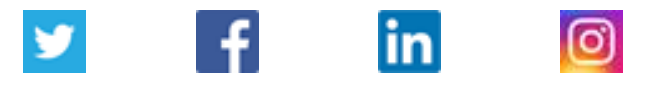

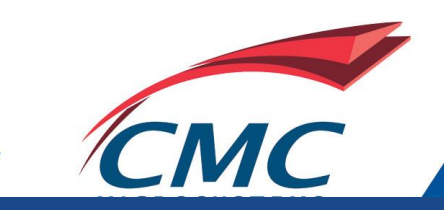